# <span id="page-0-0"></span>Inhaltsverzeichnis I

1. [Einleitung](#page-5-0)

[Was ist LaTeX?](#page-6-0)

[Warum LaTeX?](#page-9-0)

[Was dieser Kurs sein soll \(...und was nicht\).](#page-11-0)

## 2. [Editor](#page-13-0)

[Kompilieren in TeXstudio](#page-14-0)

[Kompilieren in Sharelatex](#page-20-0)

**[Tastaturen](#page-28-0)** 

[Automatisches Laden](#page-32-0)

## 3. [Textsatz](#page-34-0)

[Textmodifikatoren](#page-35-0)

[Strukturierung innerhalb eines Abschnitts](#page-40-0)

[Reservierte Zeichen](#page-46-0)

**[Textstrukturierung](#page-51-0)** 

# Inhaltsverzeichnis II

4. [Formelsatz](#page-62-0)

[Grundlagen](#page-63-0)

[Griechische Buchstaben](#page-73-0)

[Schriftartmodifikatoren und Ausrichten](#page-78-0)

[Fortgeschrittene Funktionen](#page-85-0)

5. [Einbinden von Grafiken](#page-109-0)

[Grundlagen](#page-110-0)

[Einstellen der Größe](#page-115-0)

[Bildüberschriften und -unterschriften](#page-119-0)

6. [Tabellen](#page-124-0)

[tabelesgenerator](#page-125-0)

[calc2latex](#page-127-0)

[Aufgaben](#page-143-0)

7. [Positionierung](#page-148-0)

# Inhaltsverzeichnis III

[Positionierung von Abbildungen und Tabellen](#page-149-0)

8. [Listen](#page-151-0)

[Einfache Listen](#page-152-0)

[Zählende Listen](#page-155-0)

## 9. [SIUnitX](#page-159-0)

[Grundlagen](#page-160-0)

[Bereiche, Unsicherheiten und Vorsätze](#page-165-0)

[Exponenten](#page-171-0)

- 10. [Referenzen innerhalb des Dokuments](#page-177-0)
- 11. [Literaturverweise](#page-186-0)

[Grundlagen](#page-187-0)

Die hib[-Datei](#page-198-0)

- 12. [Titelseiten](#page-201-0)
- 13. [Header und Pakete](#page-209-0)

# Inhaltsverzeichnis IV

[Der Header](#page-210-0)

[Euer Header](#page-217-0)

14. [Eigene Befehle](#page-222-0)

[\(Re\)Newcommand](#page-223-0)

### 15. [Fehler](#page-239-0)

[Fehler im Code](#page-240-0)

[Externe Fehlerquellen](#page-253-0)

[Lösungsstrategien](#page-259-0)

## 16. [Ausblick](#page-280-0)

[Mehrere Bilder nebeneinander](#page-281-0)

[Positionieren mit der Holzhammermethode](#page-284-0)

[Erweiterungen Formelsatz](#page-286-0)

Wo LAT<sub>E</sub>X überall zu finden ist

[SIUnitX Einstellmöglichkeiten](#page-292-0)

# Inhaltsverzeichnis V

**[Geometry](#page-295-0)** 

**[Caption](#page-297-0)** 

[Hyperref](#page-299-0)

[Abstract](#page-301-0)

[Erweiterte Listen](#page-304-0)

[imakeidx](#page-312-0)

**[Blindtext](#page-314-0)** 

17. [Quellen](#page-316-0)

*© 2020 Fachschaft Physik Universität Konstanz*

CC BY-NC-SA 3.0 DE

<span id="page-5-0"></span>[Einleitung](#page-5-0)

# **1. Einleitung**

<span id="page-6-0"></span>[LaTeX-Kurs Fachschaft Physik Universität Konstanz](#page-0-0)

[Einleitung](#page-5-0)

[Was ist LaTeX?](#page-6-0)

# Was ist LAT<sub>E</sub>X?

[LaTeX-Kurs Fachschaft Physik Universität Konstanz](#page-0-0)

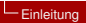

#### $L$ [Was ist LaTeX?](#page-6-0)

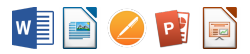

Aufgabe:

Erstelle eine Dokument aus Text.

Vorgehen: Inhalt tippen. Schimpfen.

# Ergebnis:

"Meh, good enough."

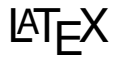

## Aufgabe:

Erstelle ein Dokument aus Text.

## Vorgehen:

Anweisungen in LATEX's eigener "Sprache" tippen. Beten.

## Ergebnis:

! LaTeX Error: Something went wrong!

### [Einleitung](#page-5-0)

 $L$ [Was ist LaTeX?](#page-6-0)

## Eingabedatei ([...].tex)

## Ausgabedatei ([...].pdf)

```
\ begin { align *}
  \kappa ( x_{i} ) &= \frac{ \sqrt{
  2m \cdot 0 ( V(x_i) = E ) } } { \hslash }\\
  \ Rightarrow T &=
  \prod \left(-2 \cdot \cdot \cdot \cdot (x_{i}) \cdot \cdot\mathcal{d}x \rightarrow \mathcal{d}k = \exp \ \left( -2 \ \cdot \ \mathbb{m} \right)\cdot \cdot \cdot \cdot \sum \{ i = 1 \}^N \ \lambda \kappa (x \{ i \})
  \right) \T & \overset { N \rightarrow \infty
  }{ \ longrightarrow } \ exp \ left (
  -\ frac {2}{\ hslash } \int \ limits _ a^a
  \sqrt{\sqrt{2m}} ( V(x) - E ) }
  \ mathrm {d}x \ right )
\end{math}
```

$$
\kappa(x_i) = \frac{\sqrt{2m_0(V(x_i) - E)}}{\hbar}
$$

$$
\Rightarrow T = \prod_{i=1}^N \exp(-2 \cdot \kappa(x_i) \cdot dx)
$$

$$
= \exp\left(-2 \cdot dx \cdot \sum_{i=1}^N \kappa(x_i)\right)
$$

$$
T \xrightarrow{N \to \infty} \exp\left(-\frac{2}{\hbar} \int_a^a \sqrt{2m_0(V(x) - E)} dx\right)
$$

<span id="page-9-0"></span>[LaTeX-Kurs Fachschaft Physik Universität Konstanz](#page-0-0)

[Einleitung](#page-5-0)

[Warum LaTeX?](#page-9-0)

# Warum LAT<sub>E</sub>X?

### **L**[Einleitung](#page-5-0)

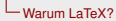

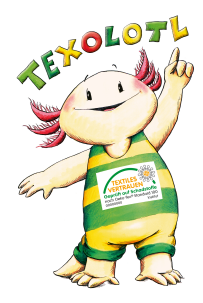

## Das Konzept

- Trennung von Formatierung und Inhalt.
- Automatisierung der Formatierung.
- Qualität der Formatierung!
	- Formelsatz
	- Zitationen & Verweise
- Quelloffen & Community-driven.
- Automatische Vorlagen mit jedem Dokument.
- Portabilität.
- Langlebigkeit.

## Der Nachteil

• Nicht sehr intuitiv - flache Lernkurve.

<span id="page-11-0"></span>[LaTeX-Kurs Fachschaft Physik Universität Konstanz](#page-0-0)

**L**[Einleitung](#page-5-0)

[Was dieser Kurs sein soll \(...und was nicht\).](#page-11-0)

## Was dieser Kurs sein soll (...und was nicht).

## **Was wir hier versuchen:**

- Anwendungsbezogenen Überblick über die nützlichsten LATEX-Funktionalitäten.
- Aufmerksamkeit in der Arbeitsweise mit LAT<sub>E</sub>X schulen.
- Top-Bottom: Jeder ist mit dabei!
- Denkanstöße in Richtung eigener Vertiefungen.
- Spaß und Lust auf mehr.

## **Was euch überlassen bleibt:**

- Erschöpfende Übersicht über das LATEX-Universum
- Einblick in die innere Funktionsweise.

# <span id="page-13-0"></span>**2. Editor**

<span id="page-14-0"></span>[Kompilieren in TeXstudio](#page-14-0)

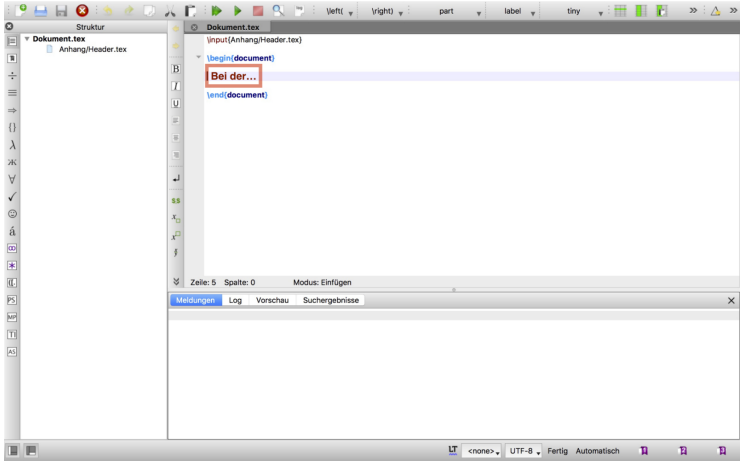

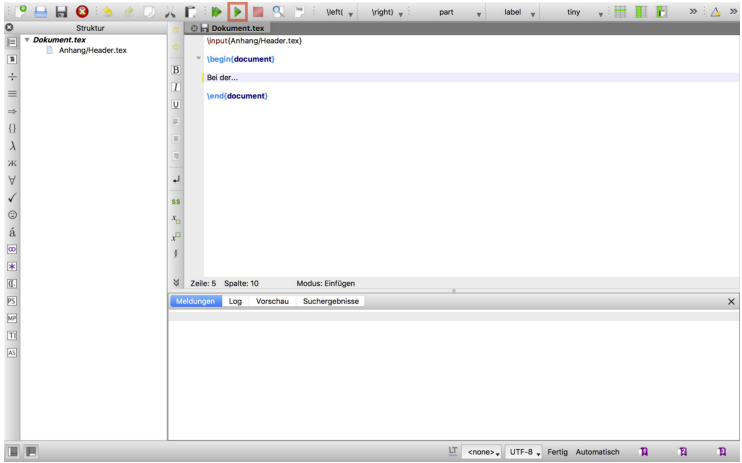

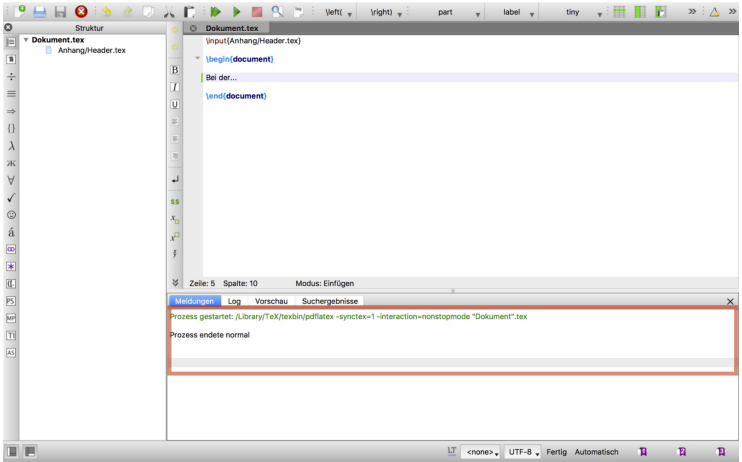

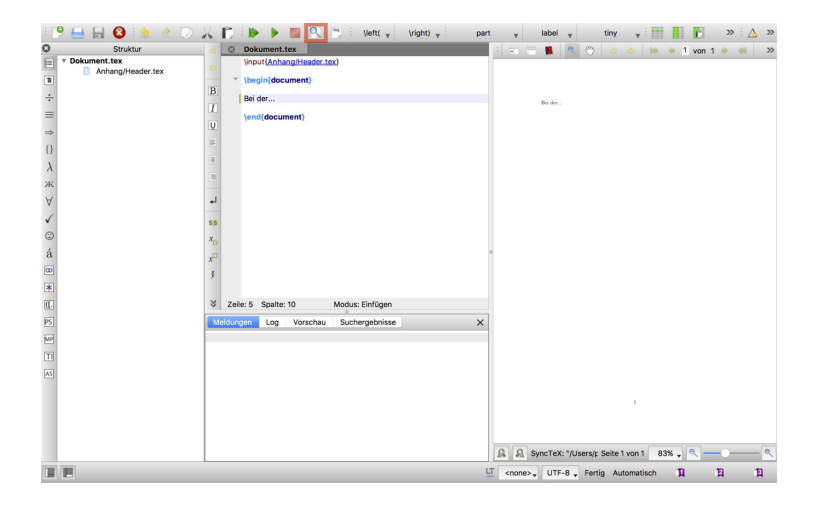

[Kompilieren in TeXstudio](#page-14-0)

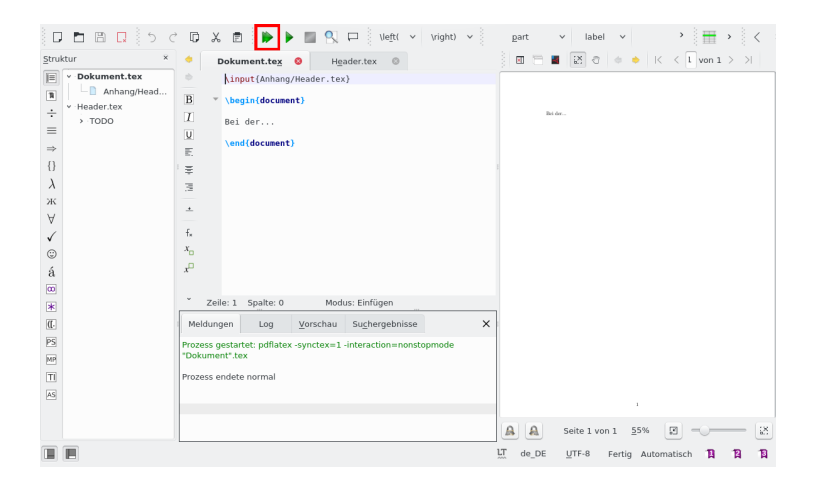

Sobald ihr kompiliert habt (= die PDF neu erstellt habt), ist alles automatisch gespeichert.

<span id="page-20-0"></span>[Kompilieren in Sharelatex](#page-20-0)

## Kompilieren in Sharelatex

[Kompilieren in Sharelatex](#page-20-0)

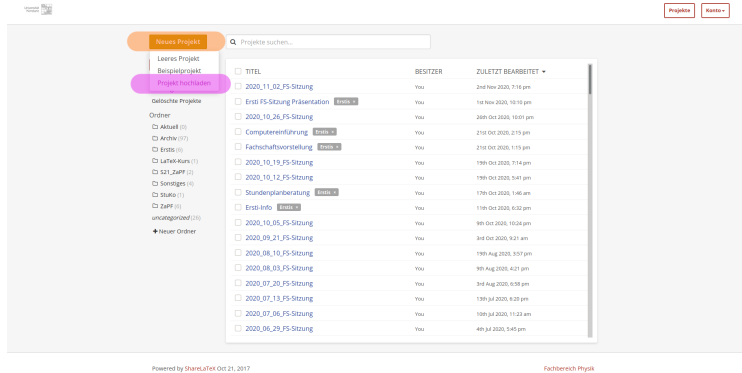

Hochladen der Kursdateien auf sharelatex.physik.uni-konstanz.de.

[Kompilieren in Sharelatex](#page-20-0)

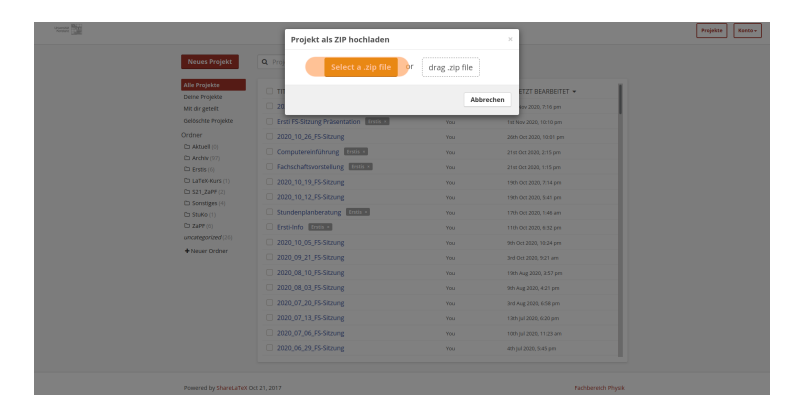

Hochladen der Kursdateien Teil 2.

[Kompilieren in Sharelatex](#page-20-0)

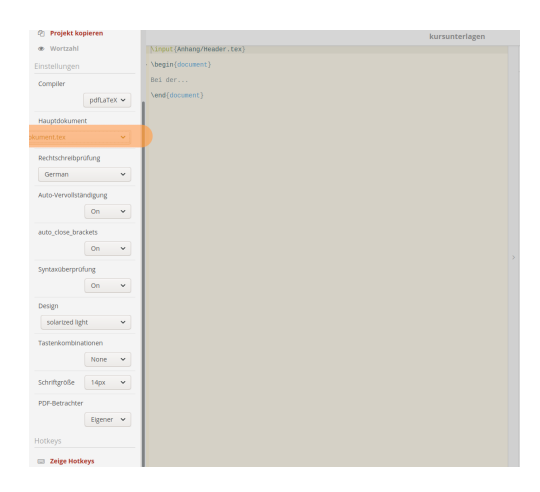

Ändern des Hauptdokuments (hier Dokument.tex).

[Kompilieren in Sharelatex](#page-20-0)

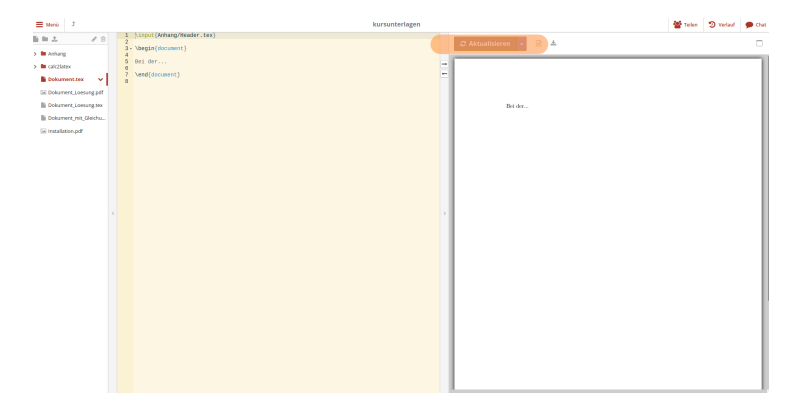

Kompilieren des Dokuments.

[Kompilieren in Sharelatex](#page-20-0)

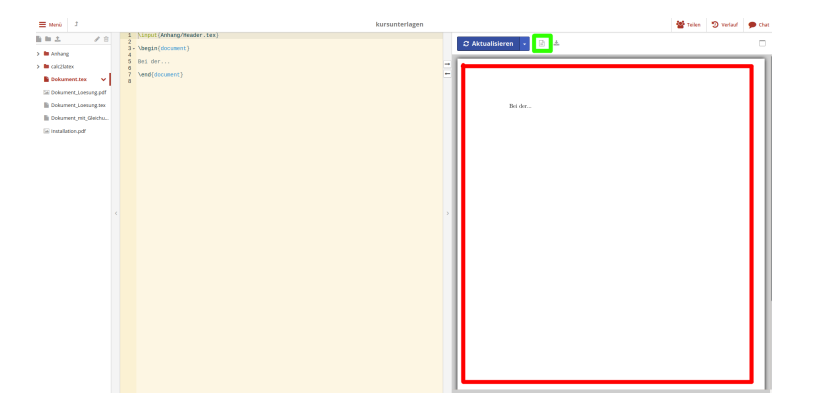

Ausgabe der PDF im roten Rahmen, beim Klick auf das Symbol mit grünem Rahmen werden die Fehler angezeigt.

[Kompilieren in Sharelatex](#page-20-0)

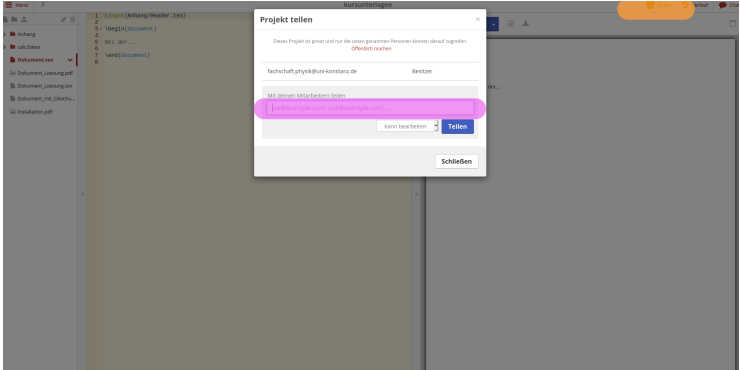

Hinzufügen der Tutoren.

[Kompilieren in Sharelatex](#page-20-0)

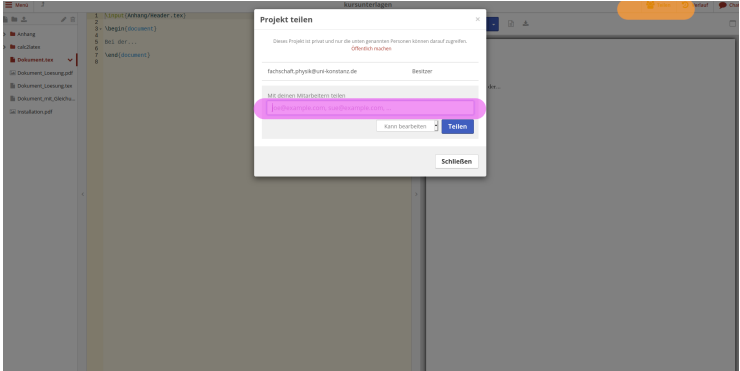

Hochladen der Kursdateien.

<span id="page-28-0"></span>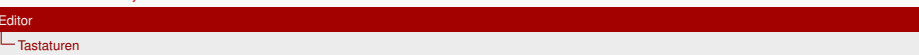

# Tastaturen

L<sub>[Tastaturen](#page-28-0)</sub>

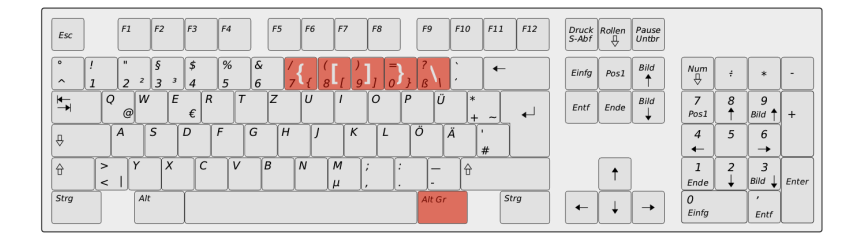

Abbildung 1: Windows/Linux-Tastatur, gedrückte ALT GR-Taste

L<br>[Tastaturen](#page-28-0)

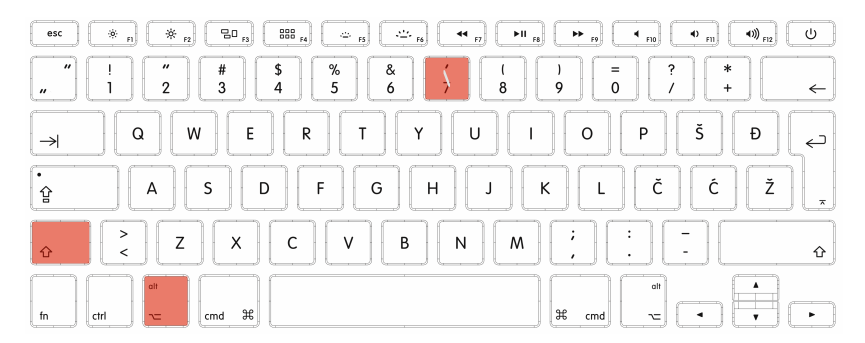

Abbildung 2: Mac-Tastatur, gedrückte ALT+SHIFT-Taste

L<sub>[Tastaturen](#page-28-0)</sub>

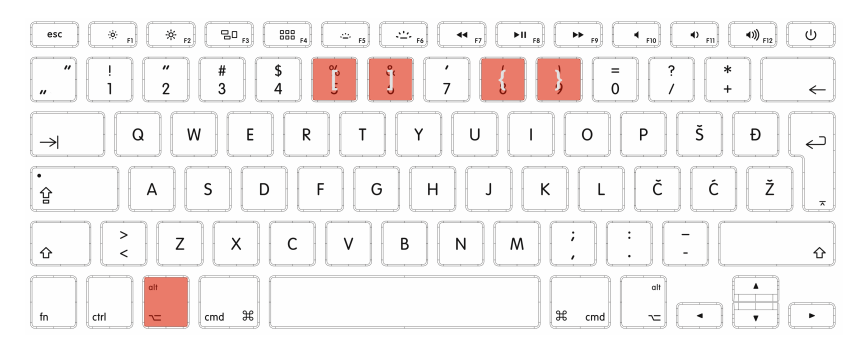

Abbildung 3: Mac-Tastatur, gedrückte ALT-Taste

[LaTeX-Kurs Fachschaft Physik Universität Konstanz](#page-0-0)

<span id="page-32-0"></span> $L_{\text{Editor}}$  $L_{\text{Editor}}$  $L_{\text{Editor}}$ 

[Automatisches Laden](#page-32-0)

## Automatisches Laden

### [Automatisches Laden](#page-32-0)

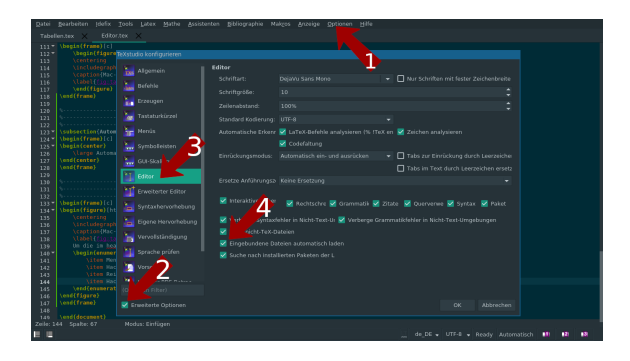

Um die im header aufgelisteten Pakete automatisch einzubinden (z.B. für die Autovervollständigung) sind folgende Schritte nötig:

- <sup>1</sup> Menü Optionen ⇒ Texstudio konfigurieren
- <sup>2</sup> Hacken Erweiterte Optionen (unten links), danach OK
- **8** Reiter Editor (ca. in der Mitte links)
- <sup>4</sup> Hacken Eingebundene Dateien automatisch laden

# <span id="page-34-0"></span>**3. Grundlegendes zum Textsatz**

<span id="page-35-0"></span>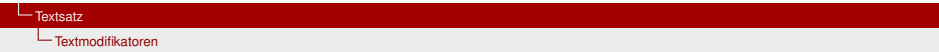

# Textmodifikatoren
#### [LaTeX-Kurs Fachschaft Physik Universität Konstanz](#page-0-0)

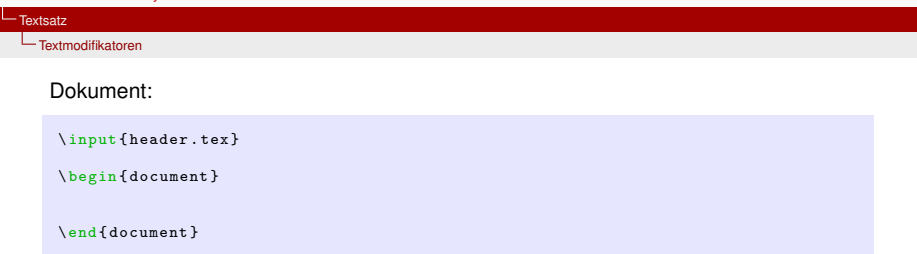

[LaTeX-Kurs Fachschaft Physik Universität Konstanz](#page-0-0)

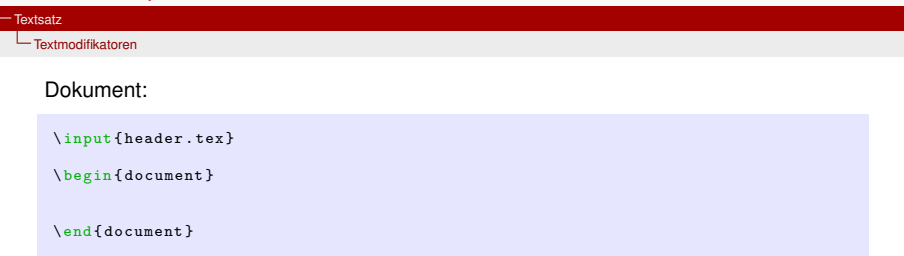

# **Aufgabe 3.1:**

Schreibe zwischen \begin{document} und \end{document} folgenden Text:

Bei der Heisenberg-Methode lassen sich Ort und Geschwindigkeit eines bewegten Löwen nicht gleichzeitig bestimmen. Da bewegte Löwen in der Wüste keinen physikalisch sinnvollen Ort einnehmen, eignen sie sich auch nicht zur Jagd. Die Löwenjagd kann sich demnach zu 100 Prozent auf ruhende Löwen beschränken. Das Fangen eines ruhenden, bewegungslosen Löwen wird dem Leser als Übungsaufgabe überlassen.

[Textmodifikatoren](#page-35-0)

### **Befehle:**

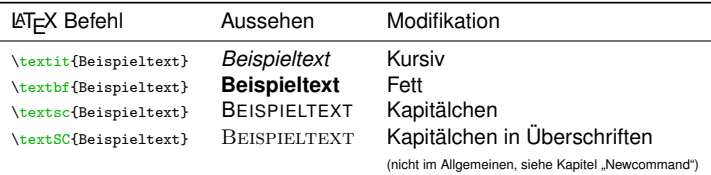

## **Aufgabe 3.2:**

Setze "Löwen" **fett**, "Ort" und "Geschwindigkeit" *kursiv* sowie "HEISENBERG" in Kapitälchen:

Bei der Heisenberg-Methode lassen sich *Ort* und *Geschwindigkeit* eines bewegten Löwen nicht gleichzeitig bestimmen. Da bewegte Löwen in der Wüste keinen physikalisch sinnvollen *Ort* einnehmen, eignen sie sich auch nicht zur Jagd. Die Löwenjagd kann sich demnach zu 100 Prozent auf ruhende Löwen beschränken. Das Fangen eines ruhenden, bewegungslosen Löwen wird dem Leser als Übungsaufgabe überlassen.

#### [Textmodifikatoren](#page-35-0)

### **Lösung 3.2:**

Bei der Heisenberg-Methode lassen sich *Ort* und *Geschwindigkeit* eines bewegten Löwen nicht gleichzeitig bestimmen. Da bewegte Löwen in der Wüste keinen physikalisch sinnvollen *Ort* einnehmen, eignen sie sich auch nicht zur Jagd. Die Löwenjagd kann sich demnach zu 100 Prozent auf ruhende Löwen beschränken. Das Fangen eines ruhenden, bewegungslosen Löwen wird dem Leser als Übungsaufgabe überlassen.

### **Code 3.2:**

Bei der \ textsc { Heisenberg }- Methode lassen sich \ textit { Ort } und \ textit { Geschwindigkeit } eines bewegten \ textbf {Lö wen } nicht gleichzeitig bestimmen . Da bewegte \ textbf {Lö wen } in der Wü ste keinen physikalisch sinnvollen \ textit { Ort } einnehmen , eignen sie sich auch nicht zur Jagd . Die \ textbf {Lö wenjagd } kann sich demnach zu 100 Prozent auf ruhende \textbf {Löwen} beschränken. Das Fangen eines ruhenden, bewegungslosen \ textbf {Lö wen } wird dem Leser als Ü bungsaufgabe ü berlassen .

<span id="page-40-0"></span>[LaTeX-Kurs Fachschaft Physik Universität Konstanz](#page-0-0)

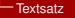

[Strukturierung innerhalb eines Abschnitts](#page-40-0)

# Strukturierung innerhalb eines Abschnitts

[Strukturierung innerhalb eines Abschnitts](#page-40-0)

## **Befehle:**

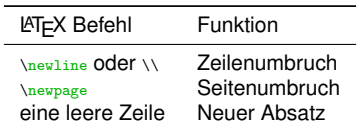

Möchte man einen Absatz ohne Einzug erstellen, so muss davor ein \noindent gesetzt werden. Alternativ kann diese Einstellung global im Header eingestellt werden (\setlength{\parindent}{0cm}).

[Strukturierung innerhalb eines Abschnitts](#page-40-0)

## **Befehle:**

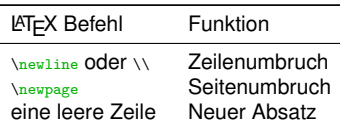

Möchte man einen Absatz ohne Einzug erstellen, so muss davor ein **\noindent** gesetzt werden. Alternativ kann diese Einstellung global im Header eingestellt werden (\setlength{\parindent}{0cm}).

## **Aufgabe 3.3:**

Füge nach "Jagd" einen neuen Absatz ein:

Bei der Heisenberg-Methode lassen sich *Ort* und *Geschwindigkeit* eines bewegten Löwen nicht gleichzeitig bestimmen. Da bewegte Löwen in der Wüste keinen physikalisch sinnvollen *Ort* einnehmen, eignen sie sich auch nicht zur Jagd.

Die Löwenjagd kann sich demnach zu 100 Prozent auf ruhende Löwen beschränken. Das Fangen eines ruhenden, bewegungslosen Löwen wird dem Leser als Übungsaufgabe überlassen.

#### [Strukturierung innerhalb eines Abschnitts](#page-40-0)

### **Lösung 3.3:**

Bei der Heisenberg-Methode lassen sich *Ort* und *Geschwindigkeit* eines bewegten Löwen nicht gleichzeitig bestimmen. Da bewegte Löwen in der Wüste keinen physikalisch sinnvollen *Ort* einnehmen, eignen sie sich auch nicht zur Jagd.

Die Löwenjagd kann sich demnach zu 100 Prozent auf ruhende Löwen beschränken. Das Fangen eines ruhenden, bewegungslosen Löwen wird dem Leser als Übungsaufgabe überlassen.

### **Code 3.3:**

```
Bei der \ textsc { Heisenberg }- Methode lassen sich \ textit { Ort } und
\ textit { Geschwindigkeit } eines bewegten \ textbf {Lö wen } nicht gleichzeitig
bestimmen . Da bewegte \ textbf {Lö wen } in der Wü ste keinen physikalisch
sinnvollen \textit{Ort} einnehmen, eignen sie sich auch nicht zur Jagd.
```

```
Die \ textbf { Lö wenjagd } kann sich demnach zu 100 Prozent auf ruhende
\textbf {Löwen} beschränken. Das Fangen eines ruhenden, bewegungslosen
\ textbf {Lö wen } wird dem Leser als Ü bungsaufgabe ü berlassen .
```
[Strukturierung innerhalb eines Abschnitts](#page-40-0)

# **Aufgabe 3.4:**

Schiebe den zweiten Absatz auf eine neue Seite:

Bei der Heisenberg-Methode lassen sich *Ort* und *Geschwindigkeit* eines bewegten Löwen nicht gleichzeitig bestimmen. Da bewegte Löwen in der Wüste keinen physikalisch sinnvollen *Ort* einnehmen, eignen sie sich auch nicht zur Jagd.

Die Löwenjagd kann sich demnach zu 100 Prozent auf ruhende Löwen beschränken. Das Fangen eines ruhenden, bewegungslosen Löwen wird dem Leser als Übungsaufgabe überlassen.

### **Befehle:**

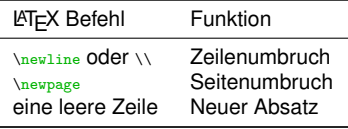

#### [Strukturierung innerhalb eines Abschnitts](#page-40-0)

### **Lösung 3.4:**

Bei der Heisenberg-Methode lassen sich *Ort* und *Geschwindigkeit* eines bewegten Löwen nicht gleichzeitig bestimmen. Da bewegte Löwen in der Wüste keinen physikalisch sinnvollen *Ort* einnehmen, eignen sie sich auch nicht zur Jagd.

Die Löwenjagd kann sich demnach zu 100 Prozent auf ruhende Löwen beschränken. Das Fangen eines ruhenden, bewegungslosen Löwen wird dem Leser als Übungsaufgabe überlassen.

### **Code 3.4:**

```
Bei der \ textsc { Heisenberg }- Methode lassen sich \ textit { Ort } und
\ textit { Geschwindigkeit } eines bewegten \ textbf {Lö wen } nicht gleichzeitig
bestimmen . Da bewegte \ textbf {Lö wen } in der Wü ste keinen physikalisch
sinnvollen \textit{Ort} einnehmen, eignen sie sich auch nicht zur Jagd.
```
#### \ newpage

```
Die \textbf {Löwenjagd} kann sich demnach zu 100 Prozent auf ruhende
\textbf {Löwen } beschränken, Das Fangen eines ruhenden, bewegungslosen
\ textbf {Lö wen } wird dem Leser als Ü bungsaufgabe ü berlassen .
```
<span id="page-46-0"></span>[Reservierte Zeichen](#page-46-0)

# Reservierte Zeichen

[Reservierte Zeichen](#page-46-0)

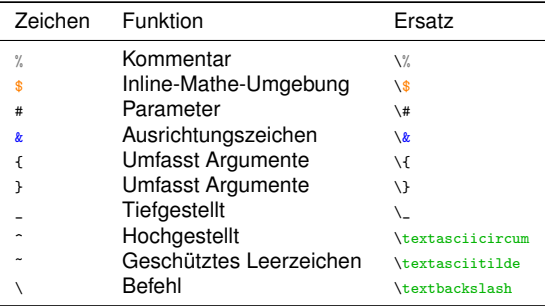

# **Aufgabe 3.5:**

Kommentiere den Seitenumbruch aus.

[Reservierte Zeichen](#page-46-0)

## **Lösung 3.5:**

Bei der Heisenberg-Methode lassen sich *Ort* und *Geschwindigkeit* eines bewegten Löwen nicht gleichzeitig bestimmen. Da bewegte Löwen in der Wüste keinen physikalisch sinnvollen *Ort* einnehmen, eignen sie sich auch nicht zur Jagd.

Die Löwenjagd kann sich demnach zu 100 Prozent auf ruhende Löwen beschränken. Das Fangen eines ruhenden, bewegungslosen Löwen wird dem Leser als Übungsaufgabe überlassen.

## **Code 3.5:**

```
Bei der \ textsc { Heisenberg }- Methode lassen sich \ textit { Ort } und
\ textit { Geschwindigkeit } eines bewegten \ textbf {Lö wen } nicht gleichzeitig
bestimmen . Da bewegte \ textbf {Lö wen } in der Wü ste keinen physikalisch
sinnvollen \textit{Ort} einnehmen, eignen sie sich auch nicht zur Jagd.
```
#### %\ newpage

Die \textbf {Löwenjagd} kann sich demnach zu 100 Prozent auf ruhende \textbf {Löwen} beschränken. Das Fangen eines ruhenden, bewegungslosen \ textbf {Lö wen } wird dem Leser als Ü bungsaufgabe ü berlassen .

[Reservierte Zeichen](#page-46-0)

# **Aufgabe 3.6:**

Ersetze das Wort "Prozent" durch das Prozentzeichen.

### **Befehle:**

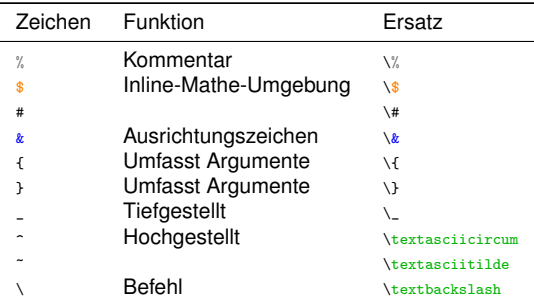

[Reservierte Zeichen](#page-46-0)

## **Lösung 3.6:**

Bei der Heisenberg-Methode lassen sich *Ort* und *Geschwindigkeit* eines bewegten Löwen nicht gleichzeitig bestimmen. Da bewegte Löwen in der Wüste keinen physikalisch sinnvollen *Ort* einnehmen, eignen sie sich auch nicht zur Jagd.

Die Löwenjagd kann sich demnach zu 100 % auf ruhende Löwen beschränken. Das Fangen eines ruhenden, bewegungslosen Löwen wird dem Leser als Übungsaufgabe überlassen.

## **Code 3.6:**

```
Bei der \ textsc { Heisenberg }- Methode lassen sich \ textit { Ort } und
\textit { Geschwindigkeit } eines bewegten \textbf { Löwen } nicht gleichzeitig<br>bestimmen. Da bewegte \textbf { Löwen } in der Wüste keinen physikalisch
                 Da bewegte \textbf {Löwen} in der Wüste keinen physikalisch
sinnvollen \textit{Ort} einnehmen, eignen sie sich auch nicht zur Jagd.
```
#### %\ newpage

Die \textbf {Löwenjagd} kann sich demnach zu 100 \% auf ruhende \textbf {Löwen} beschränken. Das Fangen eines ruhenden, bewegungslosen \textbf {Löwen} wird dem Leser als Übungsaufgabe überlassen.

[LaTeX-Kurs Fachschaft Physik Universität Konstanz](#page-0-0)

<span id="page-51-0"></span>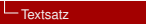

[Textstrukturierung](#page-51-0)

# **Textstrukturierung**

[Textstrukturierung](#page-51-0)

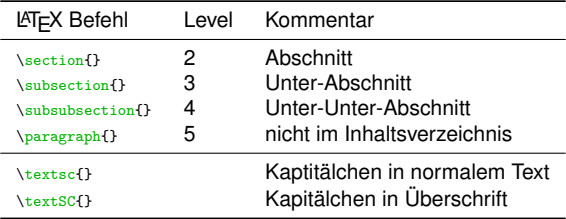

[Textstrukturierung](#page-51-0)

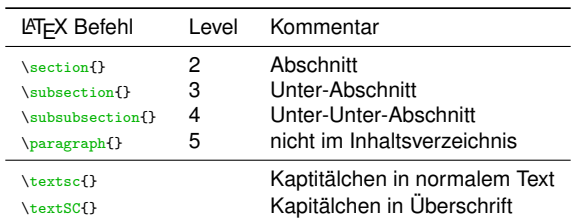

# **Aufgabe 3.7:**

Gib dem aktuellen Abschnitt die Überschrift

"Die HEISENBERG-Methode"

mit dem Befehl \section und beachte die Kapitälchen.

[Textstrukturierung](#page-51-0)

## **Lösung 3.7:**

# 1 Die HEISENBERG-Methode

Bei der Heisenberg-Methode lassen sich *Ort* und *Geschwindigkeit* eines bewegten Löwen nicht gleichzeitig bestimmen. Da bewegte Löwen...

## **Code 3.7:**

```
\ section { Die \ textSC { Heisenberg }- Methode }
    Bei der \ textsc { Heisenberg }- Methode lassen sich \ textit { Ort } und
    \ textit { Geschwindigkeit } eines bewegten \ textbf {Lö wen } nicht gleichzeitig
    bestimmen. Da bewegte \textbf{Löwen} ...
```
[Textstrukturierung](#page-51-0)

# **Aufgabe 3.8:**

Ändere die Überschift "Die HEISENBERG-Methode" in eine \subsubsection und ergänze darüber

"Methoden der Großwildjagd"

als \section und

"Physikalische Methoden"

als \subsection.

### **Befehle:**

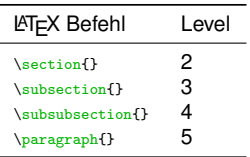

### $E$ [Textsatz](#page-34-0)ı

[Textstrukturierung](#page-51-0)

### **Lösung 3.8:**

# 1 Methoden der Großwildjagd 1.1 Physikalische Methoden 1.1.1 Die HEISENBERG-Methode

Bei der Heisenberg-Methode lassen sich *Ort* und *Geschwindigkeit* eines bewegten Löwen nicht gleichzeitig bestimmen. Da bewegte Löwen...

### **Code 3.8:**

```
\ section { Methoden der Gro ß wildjagd }
    \ subsection { Physikalische Methoden }
        \ subsubsection { Die \ textSC { Heisenberg }- Methode }
             Bei der \ textsc { Heisenberg }- Methode lassen sich \ textit { Ort } und
             \textit{Geschwindigkeit} eines bewegten \textbf{Löwen} nicht
             gleichzeitig bestimmen. Da bewegte \textbf {Löwen} ...
```
[Textstrukturierung](#page-51-0)

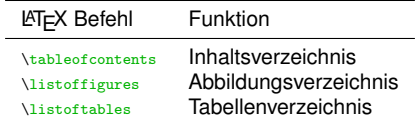

 $\overline{\phantom{a}}$ 

#### L<br>[Textsatz](#page-34-0)

[Textstrukturierung](#page-51-0)

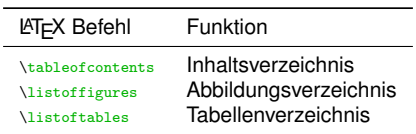

## **Aufgabe 3.9:**

Füge nach \begin{document} und vor der \section ein Inhaltsverzeichnis mit einem Seitenumbruch ein.

### [Textstrukturierung](#page-51-0)

## **Lösung 3.9:**

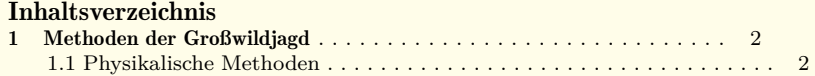

# 1 Methoden der Großwildjagd

Hier muss zweimal Kompiliert werden!

**Code 3.9:**

...

```
\ begin { document }
\ tableofcontents
\ newpage
\ section { Methoden der Gro ß wildjagd }
     ...
```
[Textstrukturierung](#page-51-0)

## **Aufgabe 3.10:**

Neue \subsection mit dem Titel

"Mathematische Methoden"

unterhalb des letzten Abschnitts einfügen und weiterhin eine neue \subsubsection

"Die WIENER-TAUBER-Methode".

hinzufügen

### **Befehle:**

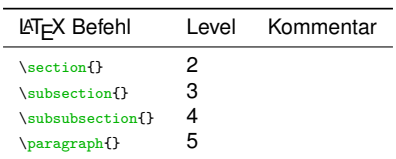

[Textstrukturierung](#page-51-0)

## **Lösung 3.10:**

...bewegungslosen Löwen wird dem Leser als Übungsaufgabe überlassen.

## 1.2. Mathematische Methoden 1.2.1. Die WIENER-TAUBER-Methode

### **Code 3.10:**

```
... bewegungslosen \textbf {Löwen} wird dem Leser als Übungsaufgabe überlassen.
\ subsection { Mathematische Methoden }
    \ subsubsection { Die \ textSC { Wiener } -\ textSC { Tauber }- Methode }
\ end { document }
```
<span id="page-62-0"></span>[Formelsatz](#page-62-0)

# **4. Formelsatz**

<span id="page-63-0"></span>[LaTeX-Kurs Fachschaft Physik Universität Konstanz](#page-0-0)

[Formelsatz](#page-62-0) L<br>[Grundlagen](#page-63-0)

Grundlagen

[LaTeX-Kurs Fachschaft Physik Universität Konstanz](#page-0-0)

[Formelsatz](#page-62-0)

[Grundlagen](#page-63-0)

### Abgesetzte Formeln:

```
\ begin { align }
\end { align }
```
Formeln im Text:

Umgebender Text \$... \$ Umgebender Text

Die auf den folgenden Folien beschriebenen Befehle funktionieren nur innerhalb der beiden Matheumgebungen.

## [Formelsatz](#page-62-0)

## L<br>[Grundlagen](#page-63-0)

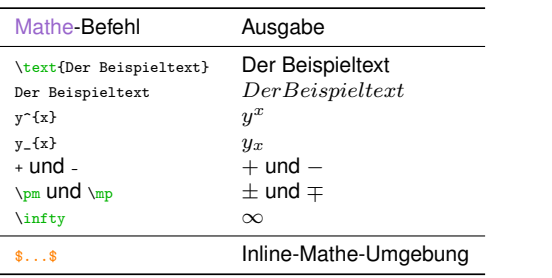

#### [Formelsatz](#page-62-0)

L<sub>[Grundlagen](#page-63-0)</sub>

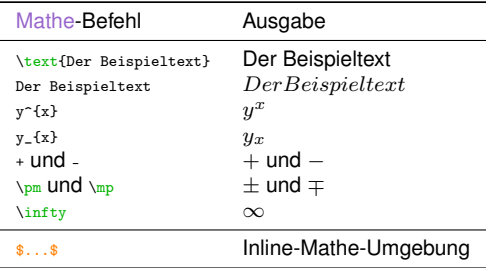

# **Aufgabe 4.1:**

Schreibe den zur Überschrift "WIENER-TAUBER-Methode" gehörende Text:

Wir beschaffen uns einen zahmen Löwen  $L_0$ , aus der Klasse  $L(-\infty, \infty)$ , dessen Fourier-transformierte nirgends verschwindet und setzen ihn in der Wüste aus.  $L_0$  konvergiert dann gegen unseren Käfig. Aufgrund des allgemeinen WIENER-TAUBER-Theorems wird dann jeder andere Löwe L gegen denselben Käfig konvergieren.

### **L**[Formelsatz](#page-62-0)

#### L<sub>[Grundlagen](#page-63-0)</sub>

## **Lösung 4.1:**

Wir beschaffen uns einen zahmen Löwen  $L_0$ , aus der Klasse  $L(-\infty, \infty)$ , dessen Fourier-transformierte nirgends verschwindet und setzen ihn in der Wüste aus.  $L_0$  konvergiert dann gegen unseren Käfig. Aufgrund des allgemeinen WIENER-TAUBER-Theorems wird dann jeder andere Löwe L gegen denselben Käfig konvergieren.

### **Code 4.1:**

```
Wir beschaffen uns einen zahmen Löwen L_0$, aus der Klasse $L(- \infty,
\ infty )$, dessen \ textsc { Fourier }- transformierte nirgends verschwindet und
setzen ihn in der Wüste aus. $L 0$ konvergiert dann gegen unseren Käfig.
Aufgrund des allgemeinen \ textsc { Wiener - Tauber } - Theorems wird dann jeder
andere Löwe $L$ gegen denselben Käfig konvergieren.
```
### [Formelsatz](#page-62-0)

L<sub>[Grundlagen](#page-63-0)</sub>

## **Aufgabe 4.2:**

Schreibe den Text und die Überschrift

"Ausnutzung von Coulomb-Kräften"

anschließend an den Abschnitt "Die HEISENBERG-Methode", aber vor der Überschrift "Mathematische Methoden".

Kompiliere zweimal und beobachte das Inhaltsverzeichnis:

# 1.1.2 Ausnutzung von COULOMB-Kräften

Der Löwe wird durch Reibung am Sand elektrostatisch aufgeladen. Installiert man einen hinreichend großen Plattenkondensator und legt eine Spannung an, so wird der Löwe durch das entstehende E-Feld an eine der beiden Platten gezogen. Dabei wirkt folgende Kraft:

## **L**[Formelsatz](#page-62-0)

L<sub>[Grundlagen](#page-63-0)</sub>

## **Lösung 4.2:**

# 1.1.2 Ausnutzung von COULOMB-Kräften

Der Löwe wird durch Reibung am Sand elektrostatisch aufgeladen. Installiert man einen hinreichend großen Plattenkondensator und legt eine Spannung an, so wird der Löwe durch das entstehende E-Feld an eine der beiden Platten gezogen. Dabei wirkt folgende Kraft:

## **Code 4.2:**

```
\ subsubsection { Ausnutzung von \ textSC { Coulomb }- Kr ä ften }
    Der Löwe wird durch Reibung am Sand elektrostatisch aufgeladen.
    Installiert man einen hinreichend großen Plattenkondensator und legt eine
    Spannung an, so wird der Löwe durch das entstehende E-Feld an eine der
    beiden Platten gezogen . Dabei wirkt folgende Kraft :
```
## [Formelsatz](#page-62-0)

[Grundlagen](#page-63-0)

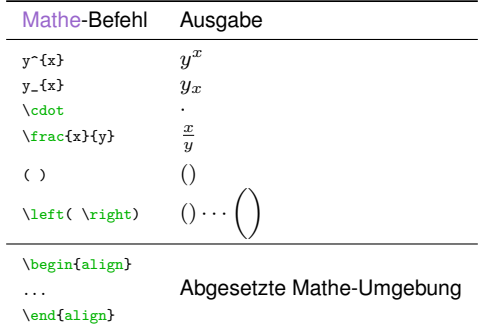

### [Formelsatz](#page-62-0)

[Grundlagen](#page-63-0)

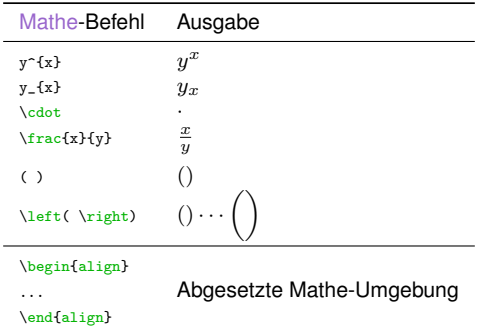

# **Aufgabe 4.3:**

Setze die folgende Formel in den soeben gesetzten, neuen Abschnitt "Ausnutzung von COULOMB-Kräften":

... Dabei wirkt folgende Kraft:

$$
F = U \cdot d^{-1} \cdot q = \left(\frac{U \cdot q}{d}\right) \tag{1}
$$
L[Grundlagen](#page-63-0)

## **Lösung 4.3:**

... Dabei wirkt folgende Kraft:

$$
F = U \cdot d^{-1} \cdot q = \left(\frac{U \cdot q}{d}\right) \tag{1}
$$

### **Code 4.3:**

```
... Dabei wirkt folgende Kraft :
\ begin { align }
    F = U \cdot d^{-1} \cdot q = \left( \frac{U \cdot q}{d} \right)\ end { align }
```
[LaTeX-Kurs Fachschaft Physik Universität Konstanz](#page-0-0)

<span id="page-73-0"></span>[Formelsatz](#page-62-0)

[Griechische Buchstaben](#page-73-0)

# Griechische Buchstaben

[Griechische Buchstaben](#page-73-0)

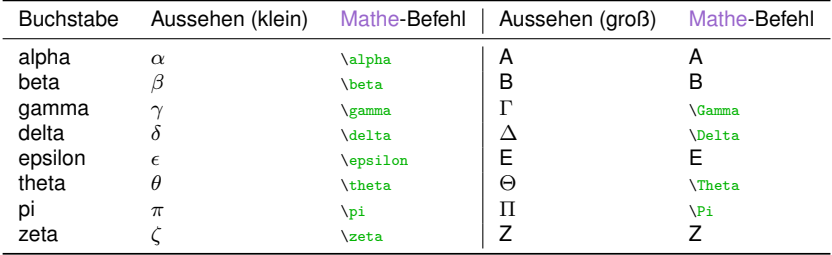

[Griechische Buchstaben](#page-73-0)

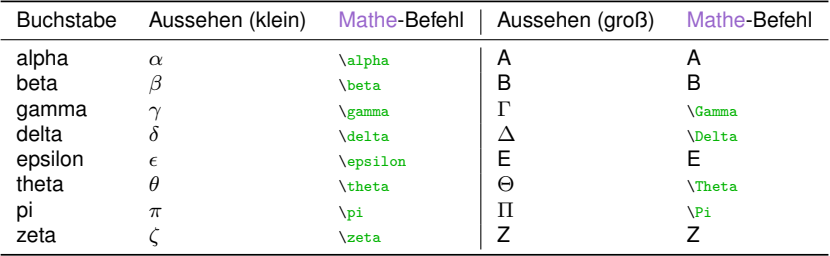

## **Aufgabe 4.4:**

Weiter im Abschnitt "Ausnutzung von COULOMB-Kräften":

Installiert man alternativ eine hinreichend große Ladung, so gilt:

$$
F = \left(\frac{1}{4\pi\epsilon_0\epsilon_r}\right) \cdot \frac{Q_1 Q_2}{r^2} \tag{2}
$$

Es ist leicht, den Löwen von einer der Platten abzukratzen.

[Griechische Buchstaben](#page-73-0)

## **Lösung 4.4:**

Installiert man alternativ eine hinreichend große Ladung, so gilt:

$$
F = \left(\frac{1}{4\pi\epsilon_0\epsilon_r}\right) \cdot \frac{Q_1 Q_2}{r^2} \tag{2}
$$

Es ist leicht, den Löwen von einer der Platten abzukratzen.

### **Code 4.4:**

```
Installiert man alternativ eine hinreichend große Ladung, so gilt:
```

```
\ begin { align }
    F = \left( \ \frac{1}{4 \pi} \epsilon_0 \ \epsilon_r \ \right) \cdot \frac{q_1}{r}0.2}{ r ^{\circ}2}
\ end { align }
Es ist leicht, den Löwen von einer der Platten abzukratzen.
```
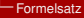

[Griechische Buchstaben](#page-73-0)

# [detexify](http://detexify.kirelabs.org/classify.html)

<span id="page-78-0"></span>[LaTeX-Kurs Fachschaft Physik Universität Konstanz](#page-0-0)

[Formelsatz](#page-62-0)

[Schriftartmodifikatoren und Ausrichten](#page-78-0)

# Schriftartmodifikatoren und Ausrichten

[Schriftartmodifikatoren und Ausrichten](#page-78-0)

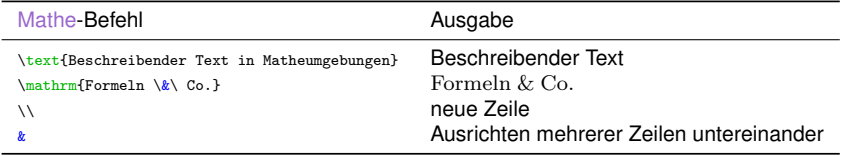

[Schriftartmodifikatoren und Ausrichten](#page-78-0)

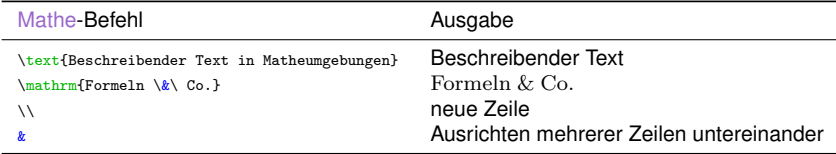

# **Aufgabe 4.5:**

Neuer Abschnitt anschließend an "WIENER-TAUBER-Methode":

# 1.2.2 Die BANACHsche- oder iterative Methode

Es sei f eine Kontraktion der Wüste in sich,  $x_0$  sei ihr Fixpunkt. Auf diesen Fixpunkt stellen wir den Käfig. Durch sukzessive Iteration

$$
D_0 = \text{Desert} \tag{3}
$$

$$
D_{n+1} = f(D_n) \tag{4}
$$

#### [Schriftartmodifikatoren und Ausrichten](#page-78-0)

### **Lösung 4.5:**

# 1.2.2 Die BANACHsche- oder iterative Methode

Es sei f eine Kontraktion der Wüste in sich,  $x_0$  sei ihr Fixpunkt. Auf diesen Fixpunkt stellen wir den Käfig. Durch sukzessive Iteration

$$
D_0 = \text{Desert} \tag{3}
$$

$$
D_{n+1} = f(D_n) \tag{4}
$$

### **Code 4.5:**

```
\ subsubsection { Die \ textSC { Banach } sche - oder iterative Methode }
    Es sei $\ mathrm {f}$ eine Kontraktion der Wü ste in sich , $x_0$ sei ihr
     Fixpunkt. Auf diesen Fixpunkt stellen wir den Käfig. Durch sukzessive
     Iteration
    \begin{array}{c}\n\text{begin} \n\text{align} \\
\text{D} \quad 0\n\end{array}k = \text{Next} [ Desert } \\
          D_{n+1} k = \mathrm{f}(D_n)\ end { align }
```
[Schriftartmodifikatoren und Ausrichten](#page-78-0)

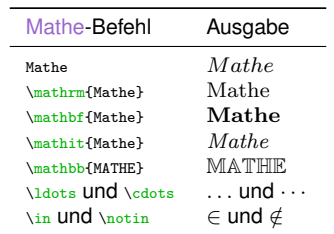

[Schriftartmodifikatoren und Ausrichten](#page-78-0)

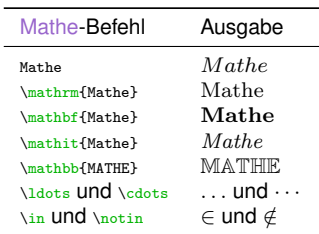

# **Aufgabe 4.6:**

Weiter im Abschnitt "BANACHSche- oder iterative Methode":

wird die Wüste auf den Fixpunkt zusammengezogen (mit  $n \in \mathbb{N}_0$  bzw.  $n = 0, 1, 2, \ldots$ . So gelangt der Löwe in den Käfig.

[Schriftartmodifikatoren und Ausrichten](#page-78-0)

## **Lösung 4.6:**

wird die Wüste auf den Fixpunkt zusammengezogen (mit  $n \in \mathbb{N}_0$  bzw.  $n = 0, 1, 2, \ldots$ . So gelangt der Löwe in den Käfig.

### **Code 4.6:**

wird die Wüste auf den Fixpunkt zusammengezogen (mit \$n \in \mathbb {N}\_0\$ bzw.  $n=0,1,2,\ldots$  idots  $)$ . So gelangt der Löwe in den Käfig.

<span id="page-85-0"></span>[LaTeX-Kurs Fachschaft Physik Universität Konstanz](#page-0-0)

**L**[Formelsatz](#page-62-0)

[Fortgeschrittene Funktionen](#page-85-0)

# Fortgeschrittene Funktionen

[Fortgeschrittene Funktionen](#page-85-0)

# **Aufgabe 4.7:**

Erstelle eine neue subsubsection

"Die CAUCHYsche oder funktionentheoretische Methode"

mit folgendem Text anschließend an

"Banachsche- oder iterative Methode":

1.2.3 Die Cauchysche oder funktionentheoretische Methode Wir betrachten eine analytische löwenwertige Funktion  $f(z)$ . Es sei  $\zeta$  der Käfig. Betrachten wir das Integral wobei C die Grenze der Wüste bedeutet. Sein Wert ist f(ζ), d. h., ein Löwe ist im Käfig.

[Fortgeschrittene Funktionen](#page-85-0)

## **Lösung 4.7:**

# 1.2.3 Die Cauchysche oder funktionentheoretische Methode

Wir betrachten eine analytische löwenwertige Funktion  $f(z)$ . Es sei  $\zeta$  der Käfig. Betrachten wir das Integral

wobei C die Grenze der Wüste bedeutet. Sein Wert ist  $f(\zeta)$ , d. h., ein Löwe ist im Käfig.

## **Code 4.7:**

\ subsubsection { Die \ textSC { Cauchy } sche oder funktionentheoretische Methode } Wir betrachten eine analytische löwenwertige Funktion  $\mathrm{f}_{\mathrm{max}}(z)$ . Es sei \$\zeta\$ der Käfig. Betrachten wir das Integral

wobei \$C\$ die Grenze der Wü ste bedeutet . Sein Wert ist  $\mathcal{S}\mathcal{I}\left\{\{\right\}$  and  $\mathcal{I}\left\{f\right\}$  and  $\mathcal{I}\left\{g\right\}$  and  $\mathcal{I}\left\{g\right\}$  and  $\mathcal{I}\left\{g\right\}$  and  $\mathcal{I}\left\{g\right\}$  and  $\mathcal{I}\left\{g\right\}$  and  $\mathcal{I}\left\{g\right\}$  and  $\mathcal{I}\left\{g\right\}$  and  $\mathcal{I}\left\{g\right\}$  and  $\mathcal{I}\$ 

## L<sub>[Formelsatz](#page-62-0)</sub>

[Fortgeschrittene Funktionen](#page-85-0)

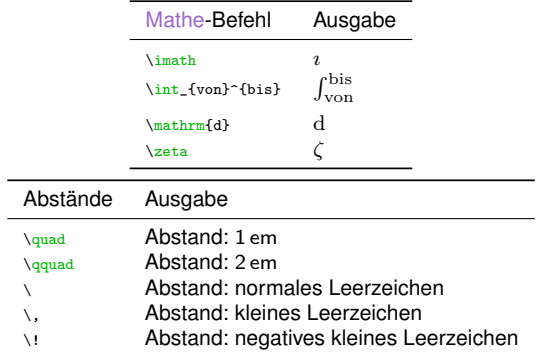

[Fortgeschrittene Funktionen](#page-85-0)

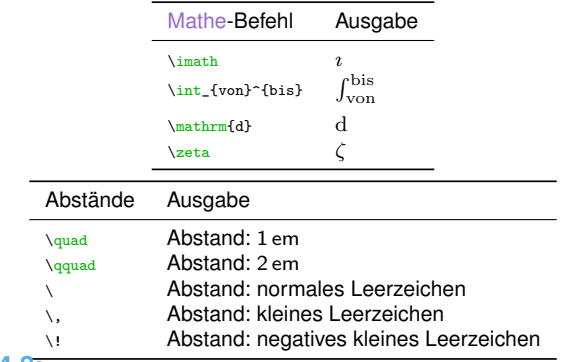

# **Aufgabe 4.8:**

Füge zwischen "Integral" und "wobei" folgende align-Umgebung ein:

$$
\frac{1}{2\pi i} \int_C \frac{f(z)}{z - \zeta} d\zeta
$$
 (5)

[LaTeX-Kurs Fachschaft Physik Universität Konstanz](#page-0-0)

#### Eormelsatz

[Fortgeschrittene Funktionen](#page-85-0)

## **Lösung 4.8:**

$$
\frac{1}{2\pi i} \int_C \frac{f(z)}{z - \zeta} d\zeta
$$
 (5)

## **Code 4.8:**

```
\ begin { align }
    \frac{1}{2 \pi \ \imath \ \int_C \frac{\mathrm{f}(z)}{z - \zeta \},\ mathrm {d} \ zeta
\ end { align }
```
[Fortgeschrittene Funktionen](#page-85-0)

## **Aufgabe 4.9:**

Anschließend neue \subsection

"Sonstige Methoden"

mit \subsubsection

"Ausnutzen des Fortpflanzungsverhaltens":

## 1.3. Sonstige Methoden 1.3.1. Ausnutzen des Fortpflanzungsverhaltens

Man setze eine Löwin in der Wüste aus. Nach t Jahren befinden sich dann etwa Fib(t) Löwen in der Wüste. Da Fib(t) stark wächst, ist die Wüste mit Löwen überbevölkert, d.h.

da gilt auf jeden Fall folgt daraus, dass die Löwen auch den Käfig bevölkern werden. [Fortgeschrittene Funktionen](#page-85-0)

## **Lösung 4.9:**

## 1.3. Sonstige Methoden 1.3.1. Ausnutzen des Fortpflanzungsverhaltens

Man setze eine Löwin in der Wüste aus. Nach t Jahren befinden sich dann etwa  $Fib(t)$  Löwen in der Wüste. Da  $Fib(t)$  stark wächst, ist die Wüste mit Löwen überbevölkert, d.h.

da gilt auf jeden Fall folgt daraus, dass die Löwen auch den Käfig bevölkern werden.

**Code 4.9:**

```
\ subsection { Sonstige Methoden }
   \ subsubsection { Ausnutzen des Fortpflanzungsverhaltens }
        Man setze eine Löwin in der Wüste aus. Nach $t$ Jahren befinden sich
        dann etwa \mathcal{F}(\mathbf{t}) Löwen in der Wüste. Da \mathcal{F}(\mathbf{t})stark wächst, ist die Wüste mit Löwen überbevölkert, d.h.
        da gilt auf jeden Fall
        folgt daraus, dass die Löwen auch den Käfig bevölkern werden.
```
[Fortgeschrittene Funktionen](#page-85-0)

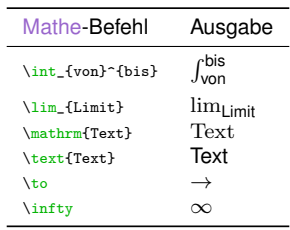

[Fortgeschrittene Funktionen](#page-85-0)

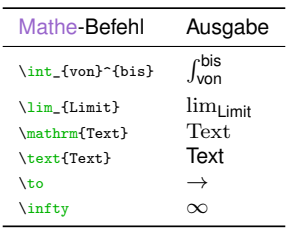

## **Aufgabe 4.10:**

Füge zwischen "d.h." und "da" folgende align-Umgebung ein:

$$
\lim_{t \to \infty} \left( \frac{\text{Fläche der Wüste}}{\text{Zahl der Löwen}} \right) = 0 \tag{6}
$$

[LaTeX-Kurs Fachschaft Physik Universität Konstanz](#page-0-0)

Eormelsatz

[Fortgeschrittene Funktionen](#page-85-0)

## **Lösung 4.10:**

$$
\lim_{t \to \infty} \left( \frac{\text{Fläche der Wüste}}{\text{Zahl der Löwen}} \right) = 0 \tag{6}
$$

### **Code 4.10:**

```
\ begin { align }
    \ lim _{ t \to \ infty } \ left ( \ frac {\ text { Fl ä che der Wü ste }}{\ text { Zahl der
    Löwen } \right) \rightarrow 0\end{align}
```
## L<sub>[Formelsatz](#page-62-0)</sub>

[Fortgeschrittene Funktionen](#page-85-0)

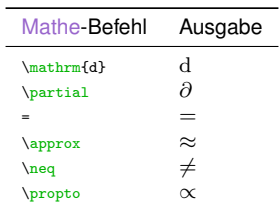

[Fortgeschrittene Funktionen](#page-85-0)

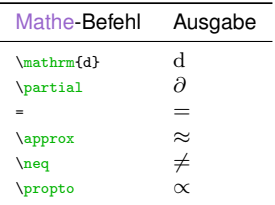

# **Aufgabe 4.11:**

Füge zwischen "Fall" und "folgt" folgende align-Umgebung ein:

$$
\frac{\partial}{\partial t} \text{ (Fläche der Wüste)} \approx 0 \quad \text{und} \quad \frac{\partial}{\partial t} \text{ (Zahl der Löwen)} \neq 0 \tag{7}
$$

[Fortgeschrittene Funktionen](#page-85-0)

## **Lösung 4.11:**

$$
\frac{\partial}{\partial t} \text{ (Fläche der Wüste)} \approx 0 \quad \text{und} \quad \frac{\partial}{\partial t} \text{ (Zahl der Löwen)} \neq 0 \tag{7}
$$

### **Code 4.11:**

```
\ begin { align }
    \frac{\partial}{\partial t} \, \left ( \text { Fl ä che der Wüste } \ right )
    \ approx 0
    \ quad \ text { und } \ quad
    \frac{\partial}{\partial t} \, \left( \text{Zahl der Löwen} \right) \neq 0\ end { align }
```
[Fortgeschrittene Funktionen](#page-85-0)

# **Aufgabe 4.12:**

Erstelle folgende neue \subsubsection über dem Abschnitt "Mathematische Methoden":

# 1.1.3 Zerfallsprozesse

Wir bestrahlen die Wüste mit langsamen Neutronen. Der Löwe L wird radioaktiv und ein Zerfallsprozess setzt ein. Wobei beim exponentiellen Zerfall gilt: weiterhin gilt mit der Proportionalitätskonstanten  $\tau$ darüberhinaus gilt zu jeder Zeit

[Fortgeschrittene Funktionen](#page-85-0)

### **Lösung 4.12:**

## 1.1.3 Zerfallsprozesse

Wir bestrahlen die Wüste mit langsamen Neutronen. Der Löwe L wird radioaktiv und ein Zerfallsprozess setzt ein. Wobei beim exponentiellen Zerfall gilt: weiterhin gilt mit der Proportionalitätskonstanten  $\tau$ darüberhinaus gilt zu jeder Zeit

### **Code 4.12:**

```
\ subsubsection { Zerfallsprozesse }
   Wir bestrahlen die Wüste mit langsamen Neutronen. Der Löwe $L$ wird
   radioaktiv und ein Zerfallsprozess setzt ein . Wobei beim exponentiellen
   Zerfall gilt :
    weiterhin gilt mit der Proportionalitätskonstanten $\tau$
   dar ü berhinaus gilt zu jeder Zeit
```
[Fortgeschrittene Funktionen](#page-85-0)

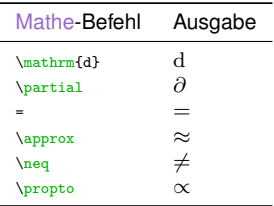

## **Aufgabe 4.13:**

Füge zwischen "gilt:" und "weiterhin" folgende align-Umgebung ein:

$$
\frac{\mathrm{d}L}{\mathrm{d}t} \propto L\tag{3}
$$

[LaTeX-Kurs Fachschaft Physik Universität Konstanz](#page-0-0)

**L**[Formelsatz](#page-62-0)

[Fortgeschrittene Funktionen](#page-85-0)

## **Lösung 4.13:**

$$
\frac{\mathrm{d}L}{\mathrm{d}t} \propto L\tag{3}
$$

## **Code 4.13:**

```
\ begin { align }
    \frac{\mathrm{d}}{\mathrm{d}} t \ propto L
\ end { align }
```
[Fortgeschrittene Funktionen](#page-85-0)

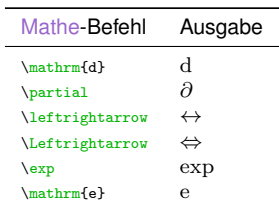

[Fortgeschrittene Funktionen](#page-85-0)

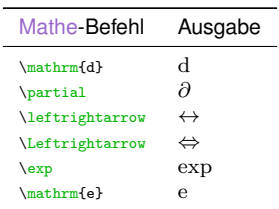

## **Aufgabe 4.14:**

Füge zwischen "τ" und "darüber hinaus" folgende align-Umgebung ein:

J.

$$
-\tau \cdot \frac{dL}{dt} = L \quad \Leftrightarrow \quad L(t) = L_0 \cdot \exp\left(-\frac{t}{\tau}\right) = L_0 \cdot e^{-\frac{t}{\tau}}
$$
 (4)

[LaTeX-Kurs Fachschaft Physik Universität Konstanz](#page-0-0)

#### [Formelsatz](#page-62-0)

[Fortgeschrittene Funktionen](#page-85-0)

## **Lösung 4.14:**

$$
-\tau \cdot \frac{dL}{dt} = L \quad \Leftrightarrow \quad L(t) = L_0 \cdot \exp\left(-\frac{t}{\tau}\right) = L_0 \cdot e^{-\frac{t}{\tau}}
$$
 (4)

### **Code 4.14:**

```
\ begin { align }
    -\tau \cdot \frac{\mathrm{d} L}{\mathrm{d} t} = L \quad \Leftrightarrow
    \quad \ \mathsf{L}(t) = L_0 \cdot \ \exp \ \left( -\frac{t}{\tau} \right) = L_0\cdot \ {\mathtt{e}^{\ - \ \frac{t}{\tau_1}}\ end { align }
```
## L<sub>[Formelsatz](#page-62-0)</sub>

[Fortgeschrittene Funktionen](#page-85-0)

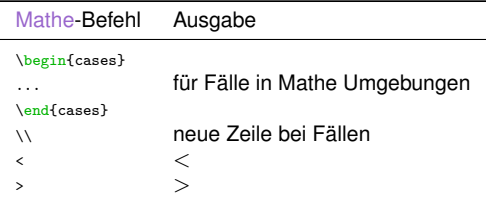

[Fortgeschrittene Funktionen](#page-85-0)

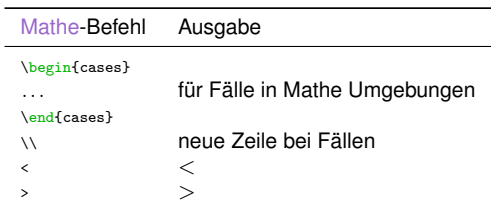

## **Aufgabe 4.15:**

Füge nach "Zeit" folgende align-Umgebung ein:

$$
L(t) \begin{cases} = L_0 & \text{für } t = 0\\ < L_0 & \text{für } t > 0 \end{cases}
$$
 (10)
[Formelsatz](#page-62-0)

[Fortgeschrittene Funktionen](#page-85-0)

## **Lösung 4.15:**

$$
L(t) \begin{cases} = L_0 & \text{für } t = 0\\ < L_0 & \text{für } t > 0 \end{cases}
$$
 (10)

### **Code 4.15:**

```
\ begin { align }
            \overline{\L}(t) \mathrm {L}(t) \,
            \ begin { cases }
                        = L_0 & \text{für} \ t=0 \\
                        \langle L_0 & \text{text} (für} \text \text \text \text \text \text \text \text \text \text \text \text \text \text \text \text \text \text \text \text \text \text \text \text \text \text \text \text \text \text \text \text \text \te
            \ end { cases }
\ end { align }
```
<span id="page-109-0"></span>[Einbinden von Grafiken](#page-109-0)

# **5. Einbinden von Grafiken**

<span id="page-110-0"></span>[Einbinden von Grafiken](#page-109-0)

L<sub>[Grundlagen](#page-110-0)</sub>

## Grundlagen

[Einbinden von Grafiken](#page-109-0)

[Grundlagen](#page-110-0)

## **Ausgabe:**

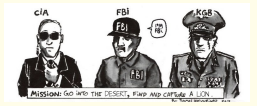

## **Code:**

```
\ begin { figure }
  \ centering
  \ includegraphics []{ meinbild . jpg } % Bild im selben Verzeichnis ( Ordner )
  \ includegraphics []{ Pfad / zu / meinbild . jpg } % Bild in "zu" in " Pfad "
  \ includegraphics []{ Unterordner / meinbild . jpg } % Bild in Unterordner
\ end { figure }
```
[Einbinden von Grafiken](#page-109-0)

[Grundlagen](#page-110-0)

## **Ausgabe:**

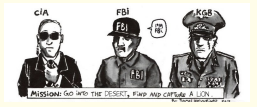

## **Code:**

```
\ begin { figure }
  \ centering
  \ includegraphics []{ meinbild . jpg } % Bild im selben Verzeichnis ( Ordner )
  \ includegraphics []{ Pfad / zu / meinbild . jpg } % Bild in "zu" in " Pfad "
  \ includegraphics []{ Unterordner / meinbild . jpg } % Bild in Unterordner
\ end { figure }
```
### **Dateitypen:**

- \*.png
- \*.eps
- \*.jpg
- \*.pdf

[Einbinden von Grafiken](#page-109-0)

L[Grundlagen](#page-110-0)

## **Aufgabe 5.1:**

Füge einen neuen Abschnitt

"Diktatorische Methode"

als \subsubsection zwischen den Sections "Sonstige Methoden" und "Fortpflanzung" ein und schreibe folgenden Text:

Man fange was man finde und prügele es so lange, bis es zugibt, ein Löwe zu sein, der in der Wüste gefangen wurde.

Füge dann danach die Grafik "LoewenJagd.png" zentriert ein.

Sie befindet sich im Verzeichnis im Ordner "Anhang"

### **Befehle:**

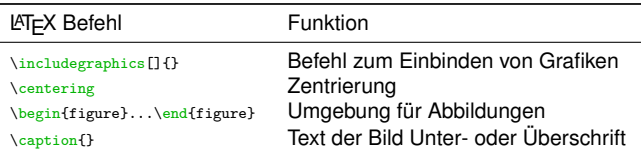

[Einbinden von Grafiken](#page-109-0)

L[Grundlagen](#page-110-0)

## **Lösung 5.1:**

## 2.3 Sonstige Methoden 2.3.1 Diktatorische Methode

Man fange was man finde und prügele es so lange, bis es zugibt, ein Löwe zu sein, der in der Wüste gefangen wurde.

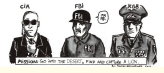

## **Code 5.1:**

```
\ subsection { Sonstige Methoden }
    \ subsubsection { Diktatorische Methode }
        Man fange was man finde und prügele es so lange, bis es zugibt, ein
        Löwe zu sein, der in der Wüste gefangen wurde.
        \ begin { figure }
             \ centering
             \ includegraphics []{ Anhang / LoewenJagd . png }
        \ end { figure }
```
<span id="page-115-0"></span>[Einbinden von Grafiken](#page-109-0)

[Einstellen der Größe](#page-115-0)

Einstellen der Größe

[Einbinden von Grafiken](#page-109-0)

[Einstellen der Größe](#page-115-0)

\ includegraphics [ width =0.2\ textwidth ]{ Anhang / LoewenJagd . png }

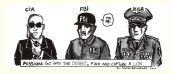

### \includegraphics [width=0.4\textwidth] {Anhang/LoewenJagd.png}

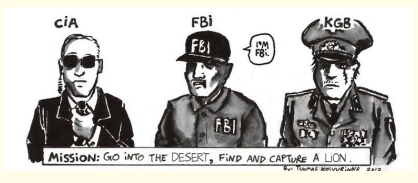

[Einbinden von Grafiken](#page-109-0)

[Einstellen der Größe](#page-115-0)

## **Aufgabe 5.2:**

Verkleinere die soeben eingefügte Grafik auf die Hälfte der Textbreite.

## **Befehle:**

 $\overline{\phantom{0}}$ 

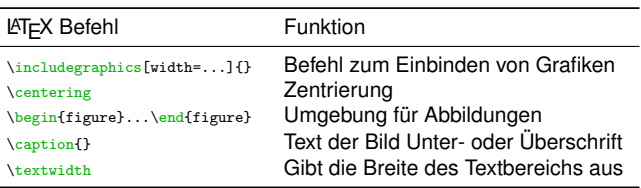

[Einbinden von Grafiken](#page-109-0)

[Einstellen der Größe](#page-115-0)

## **Lösung 5.2:**

Man fange was man finde und prügele es so lange, bis es zugibt, ein Löwe zu sein, der in der Wüste gefangen wurde.

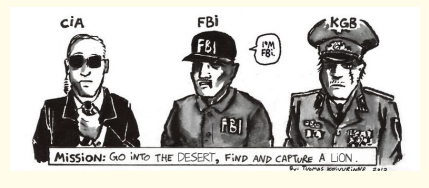

### **Code 5.2:**

```
Man fange was man finde und prügele es so lange, bis es zugibt, ein Löwe zu
sein , der in der Wü ste gefangen wurde .
\ begin { figure }
    \ centering
    \ includegraphics [ width =0.5\ textwidth ]{ Anhang / LoewenJagd . png }
\ end { figure }
```
<span id="page-119-0"></span>[Einbinden von Grafiken](#page-109-0)

[Bildüberschriften und -unterschriften](#page-119-0)

## Bildüberschriften und -unterschriften

[Einbinden von Grafiken](#page-109-0)

[Bildüberschriften und -unterschriften](#page-119-0)

### **Code:**

```
\ begin { figure }
   \ centering
    \includegraphics [width=0.3\textwidth] { LoewenJagd . png }
    \ caption { Beispiel für eine Bildunterschrift }
\ end { figure }
```
[Einbinden von Grafiken](#page-109-0)

[Bildüberschriften und -unterschriften](#page-119-0)

### **Code:**

```
\ begin { figure }
    \ centering
    \ includegraphics [ width =0.3\ textwidth ]{ LoewenJagd . png }
    \ caption { Beispiel für eine Bildunterschrift }
\ end { figure }
```
## **Ausgabe:**

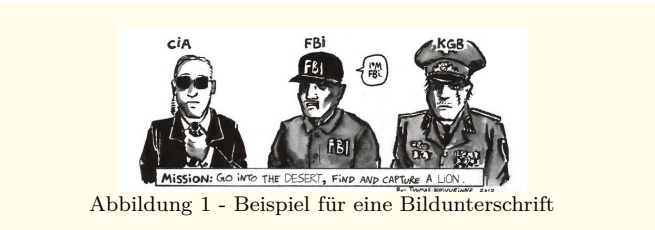

[Bildüberschriften und -unterschriften](#page-119-0)

## **Aufgabe 5.3:**

## Füge eine Bild**unter**schrift mit dem Text

"Vergleich verschiedener Dienste bei der Löwenjagd."

ein.

## **Befehle:**

 $\overline{\phantom{0}}$ 

 $\overline{\phantom{0}}$ 

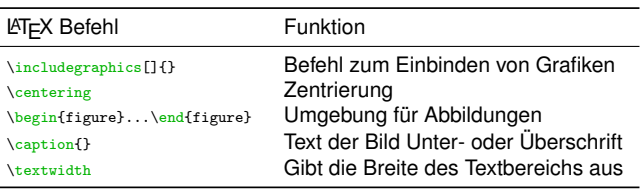

[Bildüberschriften und -unterschriften](#page-119-0)

## **Lösung 5.3:**

Man fange was man finde und prügele sie solange, bis sie zugibt, ein Löwe zu sein, der in der Wüste gefangen wurde.

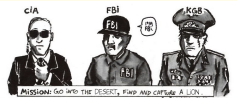

Abbildung 1: Vergleich verschiedener Dienste bei der Löwenjagd.

## **Code 5.3:**

```
Man fange was man finde und prügele es solange, bis es zugibt, ein Löwe zu
sein , der in der Wü ste gefangen wurde .
\ begin { figure }
    \ centering
    \ includegraphics [ width =0.5\ textwidth ]{ Anhang / LoewenJagd . png }
    \ caption { Vergleich verschiedener Dienste bei der Lö wenjagd .}
\ end { figure }
```
<span id="page-124-0"></span> $L$ [Tabellen](#page-124-0)

# **6. Tabellen**

<span id="page-125-0"></span> $L_{\text{Tabelen}}$ 

 $L_{\text{table}}$ <sub>[tabelesgenerator](#page-125-0)</sub>

tablesgenerator

**L**[Tabellen](#page-124-0)

[tabelesgenerator](#page-125-0)

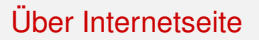

# Z. B.: [tablesgenerator.com](http://tablesgenerator.com)

## **Vorgehensweise:**

- <sup>1</sup> Zellen in Excel/LibreOffice markieren und kopieren (rechtsklick ⇒ kopieren)
- **2** Auf [tablesgenerator.com](http://tablesgenerator.com):

**File** ⇒ **Paste table data...** ⇒ Gerade eben kopiertes in leeres Feld einfügen (rechtsklick ⇒ einfügen) ⇒ Load

- **3** Formatierung nach Belieben bearbeiten (ausprobieren!)
- <sup>4</sup> **Generate**
- **6** Code kopieren und in eigenes Dokument einfügen

<span id="page-127-0"></span> $L$ [Tabellen](#page-124-0) L<sub>[calc2latex](#page-127-0)</sub>

calc2latex

#### L<br>[Tabellen](#page-124-0)

 $L_{\text{calc2latex}}$  $L_{\text{calc2latex}}$  $L_{\text{calc2latex}}$ 

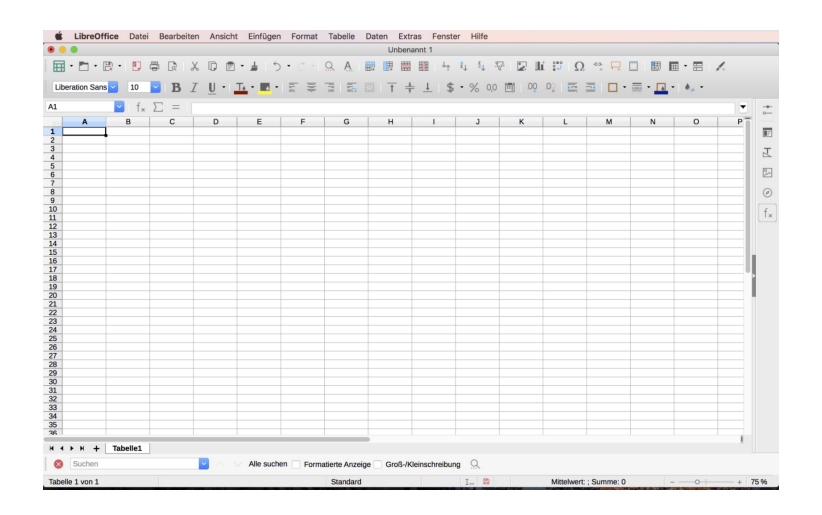

#### $-$ [Tabellen](#page-124-0)

L<sub>[calc2latex](#page-127-0)</sub>

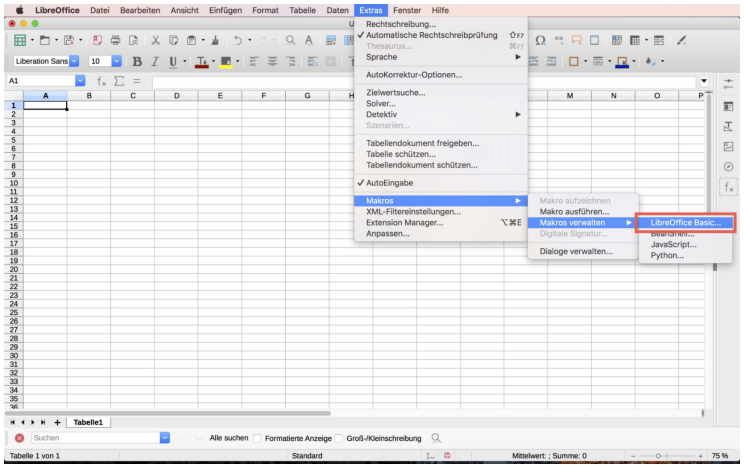

#### $-$ [Tabellen](#page-124-0)

L<sub>[calc2latex](#page-127-0)</sub>

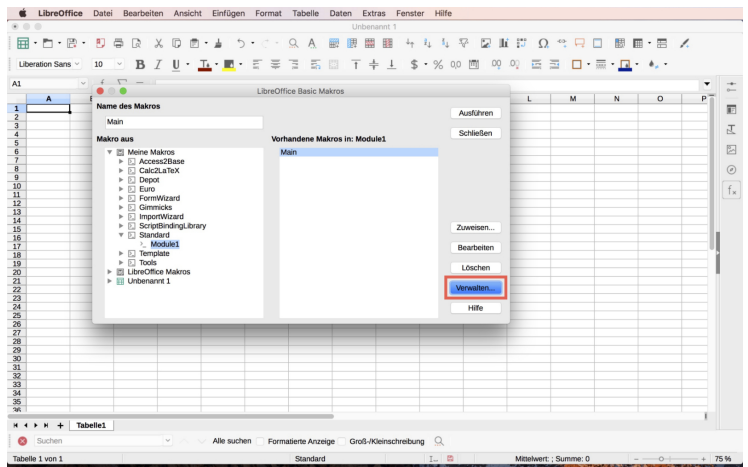

#### [Tabellen](#page-124-0)

L\_[calc2latex](#page-127-0)

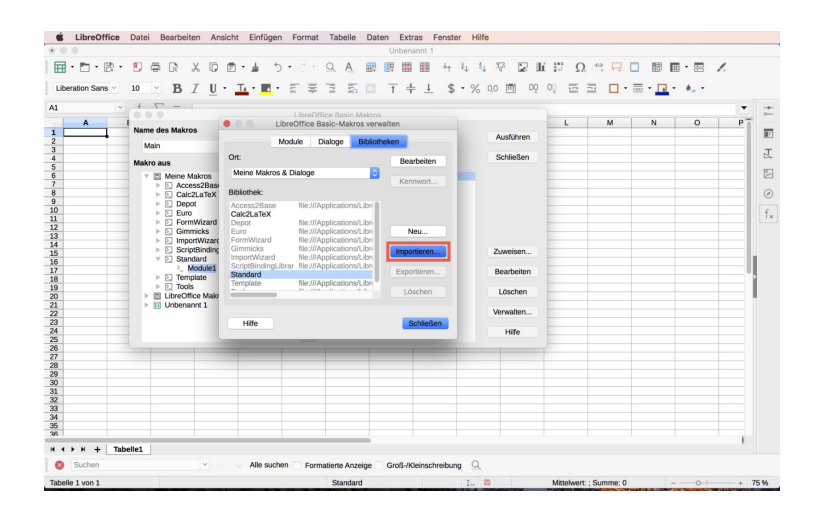

#### $L$ [Tabellen](#page-124-0)

 $L_{\text{calc2latex}}$  $L_{\text{calc2latex}}$  $L_{\text{calc2latex}}$ 

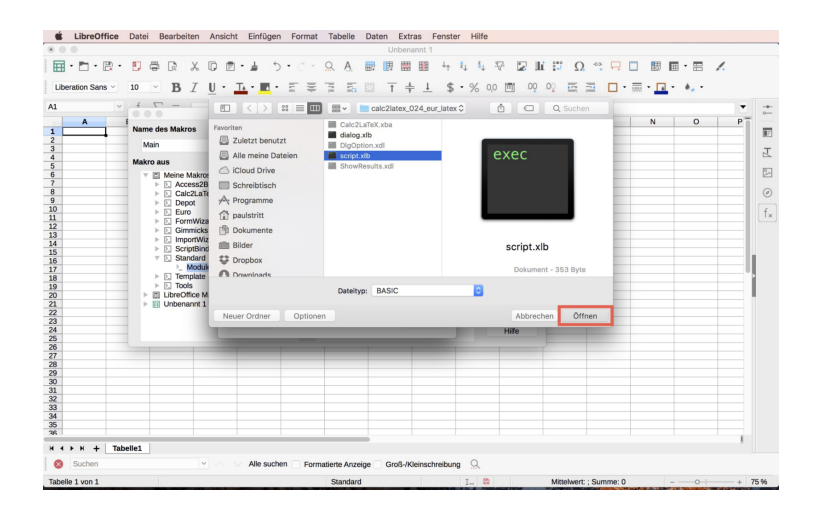

#### $-$ [Tabellen](#page-124-0)

L<sub>[calc2latex](#page-127-0)</sub>

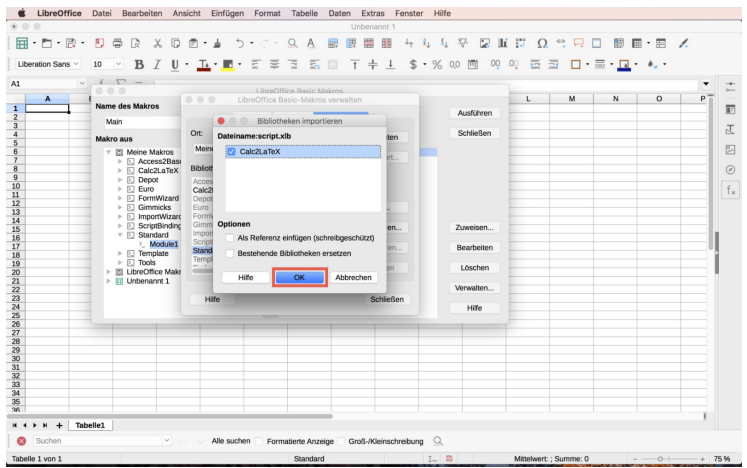

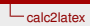

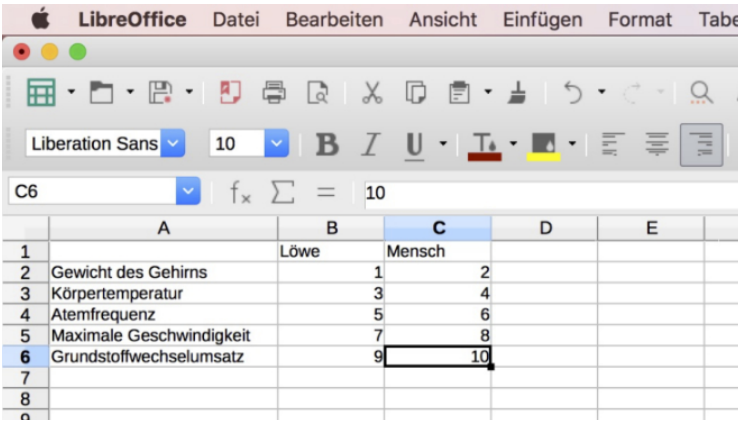

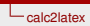

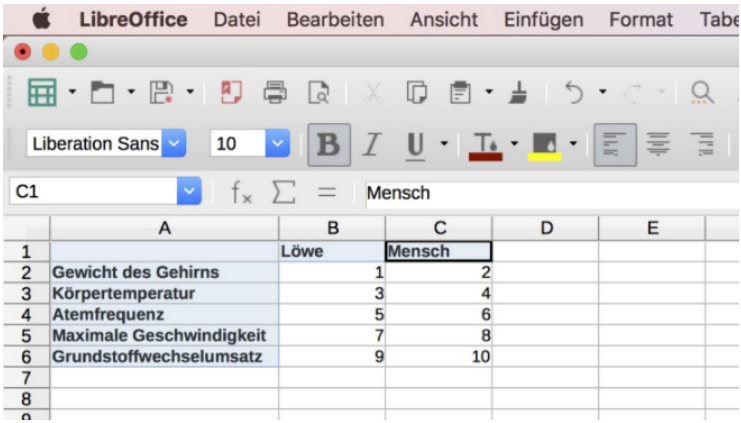

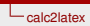

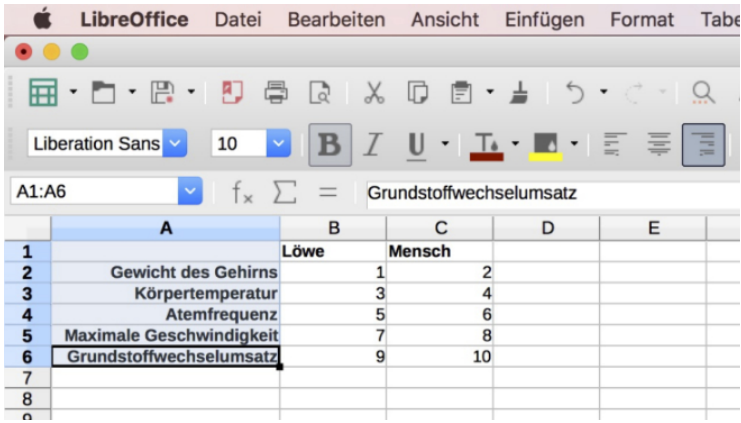

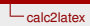

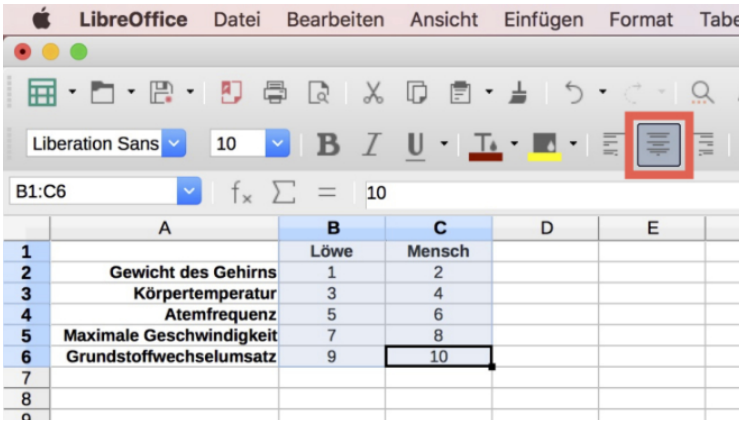

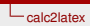

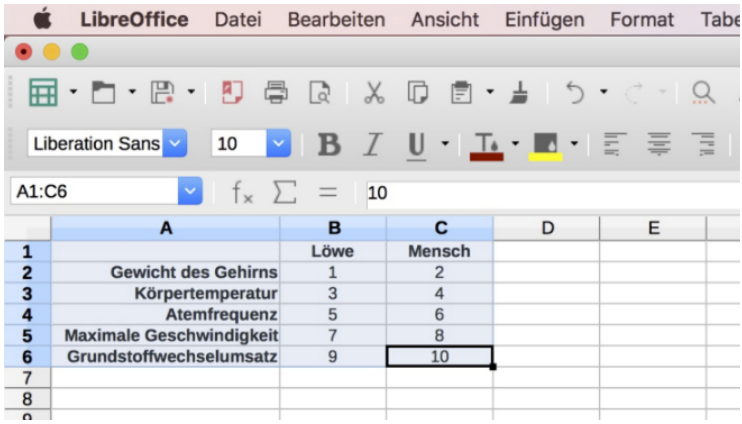

L<sub>[calc2latex](#page-127-0)</sub>

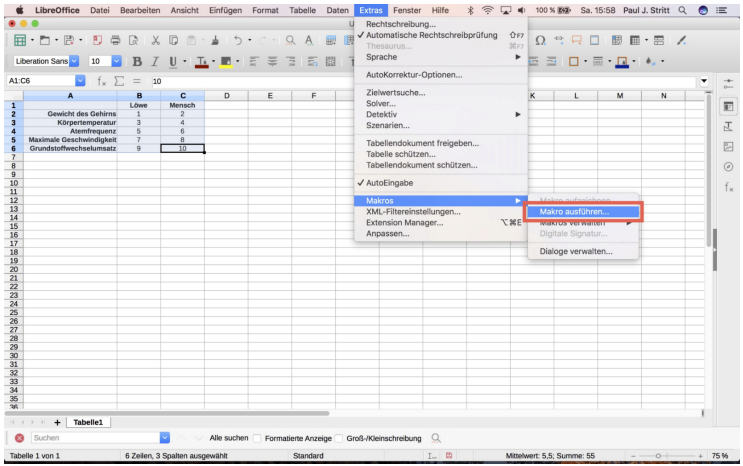

L<sub>[calc2latex](#page-127-0)</sub>

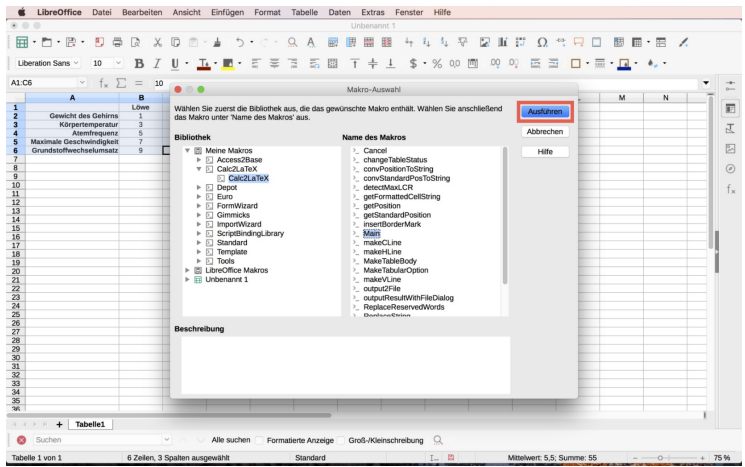

L<sub>[calc2latex](#page-127-0)</sub>

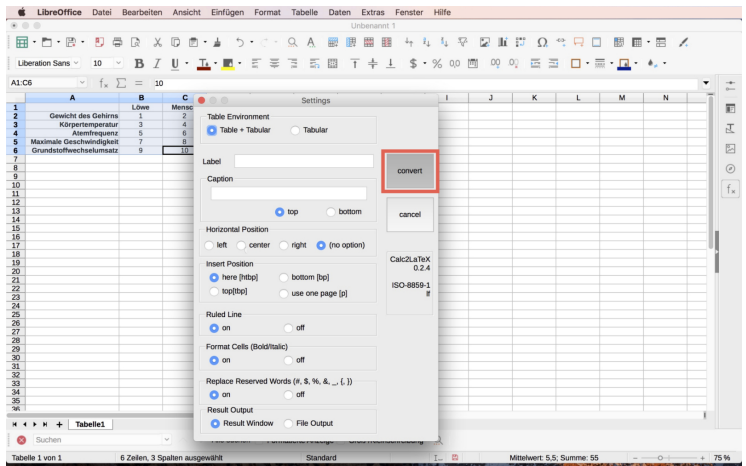

L<sub>[calc2latex](#page-127-0)</sub>

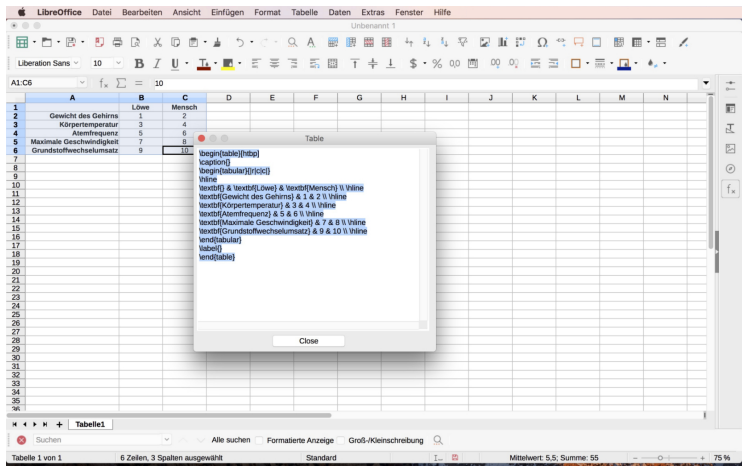

<span id="page-143-0"></span> $L$ [Tabellen](#page-124-0)

[Aufgaben](#page-143-0)

# Aufgaben
#### [Tabellen](#page-124-0)

#### [Aufgaben](#page-143-0)

# **Aufgabe 6.1:**

Erstelle den Inhalt der Tabelle unten in Excel/LibreOffice. Füge die erstellte Tabelle dann als Inhalt von einer neuen, ersten \section

"Vergleich der Körpereigenschaften" ein.

# 1 Vergleich der Körpereigenschaften

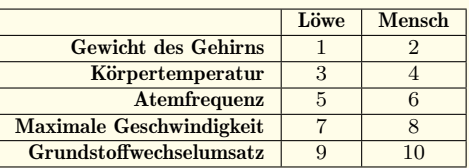

Tabelle 1:

#### **Befehle:**

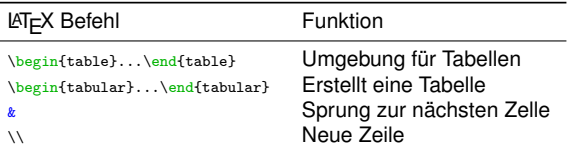

#### $L$ [Tabellen](#page-124-0)

[Aufgaben](#page-143-0)

# **Lösung 6.1:**

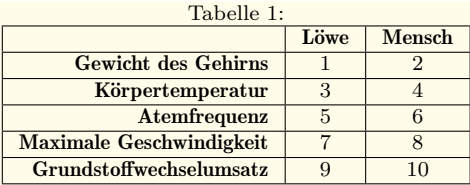

## **Code 6.1:**

```
\ begin { table }[ htbp ]
  \ caption {}
  \ begin { tabular }{| r |c|c |}
     \hline<br>\textbf{}
                                           & \textbf {Löwe} & \textbf {Mensch} \\ \hline & 1
     \textbf {Gewicht des Gehirns} & 1 & 2 \\\hline<br>\textbf {Körpertemperatur} & 3 & 4 \\\hline
     \textbf {Körpertemperatur} k 3 k 4 \\ \ hline<br>\textbf {Atemfrequenz} k 5 k 6 \ \ \ hline
     \textbf {Atemfrequenz} k 5 k 6 \\ \hline<br>\textbf {Maximale Geschwindigkeit} & 7 k 8 \\ \hline
     \textbf {Maximale Geschwindigkeit } & 7 & 8 \\ \hline<br>\textbf {Grundstoffwechselumsatz } & 9 & 10 \\ \hline
     \text{testbf} { Grundstoffwechselumsatz } & 9
  \ end { tabular }
  \ label {}
\ end { table }
```
#### [Tabellen](#page-124-0)

[Aufgaben](#page-143-0)

# **Aufgabe 6.2:**

Ändere die Trennstriche der Tabelle und gib ihr eine **Über**schrift

"Vergleich von Löwe und Mensch.".

Zentriere die Tabelle weiterhin mit dem Befehl \centering.

Tabelle 1: Vergleich von Löwe und Mensch

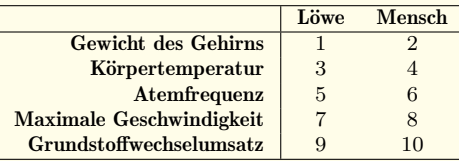

## **Befehle:**

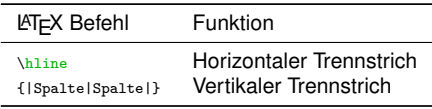

#### $L$ [Tabellen](#page-124-0)

[Aufgaben](#page-143-0)

#### **Code 6.2:**

```
\ begin { table }[ htbp ]
  \ centering
  \caption{Vergleich von Löwe und Mensch}
  \ begin { tabular }{ r| cc }
    \hline<br>\textbf{}
                                         & \textbf {Löwe} & \textbf {Mensch} \\ \hline k 1
    \textbf {Gewicht des Gehirns} & 1 & 2 \\<br>\textbf {Körpertemperatur} & 3 & 4 \\
    \textbf {Körpertemperatur} k 3 k 4 \\<br>\textbf {Atemfrequenz} k 5 k 6 \\
    \textbf {Atemfrequenz} k 5 k 6 \\<br>\textbf {Maximale Geschwindigkeit} k 7 k 8 \\
    \textbf {Maximale Geschwindigkeit } & 7 & 8 \\<br>\textbf {Grundstoffwechselumsatz } & 9 & 10 \\\hline
    \text{testbf} { Grundstoffwechselumsatz } & 9
  \ end { tabular }
  \ label {}
\ end { table }
```
<span id="page-148-0"></span>[Positionierung](#page-148-0)

# **7. Positionierung**

<span id="page-149-0"></span>[Positionierung](#page-148-0)

[Positionierung von Abbildungen und Tabellen](#page-149-0)

# Positionierung von Abbildungen und Tabellen

#### [Positionierung](#page-148-0)

[Positionierung von Abbildungen und Tabellen](#page-149-0)

```
\ begin { figure }[(!) h /b/t /p]
    \ centering
    \includegraphics []{}
     ...
\ end { figure }
```

```
\ begin { figure }[ H]
    \ centering
     \ includegraphics []{}
     ...
\ end { figure }
```
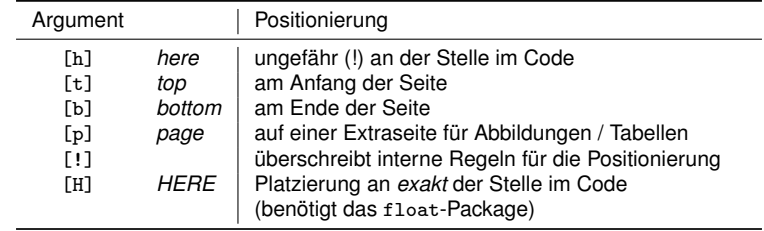

<span id="page-151-0"></span>[Listen](#page-151-0)

# **8. Listen**

<span id="page-152-0"></span>[Listen](#page-151-0)

[Einfache Listen](#page-152-0)

# Einfache Listen

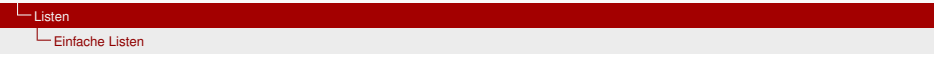

### **Code:**

\ begin { itemize } \ item Punkt 1 \ item Punkt 2 \ item Punkt 3 \ end { itemize }

# **Ausgabe:**

- Punkt 1
- Punkt 2
- Punkt 3

[Listen](#page-151-0) [Einfache Listen](#page-152-0)

#### **Code:**

```
\ begin { itemize }
    \ item [*] Punkt 1
    \ item [1.] Punkt 2
    \item [ Text] Punkt 3
\ end { itemize }
```
# **Ausgabe:**

- \* Punkt 1
- 1. Punkt 2

Text Punkt 3

<span id="page-155-0"></span>[Listen](#page-151-0)

[Zählende Listen](#page-155-0)

# Zählende Listen

[Listen](#page-151-0) **L**<br>[Zählende Listen](#page-155-0)

### **Code:**

```
\ begin { enumerate }
\ item Punkt 1
\ item Punkt 2
\ item Punkt 3
\ end { enumerate }
```
# **Ausgabe:**

- 1. Punkt 1
- 2. Punkt 2
- 3. Punkt 3

#### <span id="page-157-0"></span> $L_{\text{Lietan}}$

#### $L_{\text{Aufgabe}}$  $L_{\text{Aufgabe}}$  $L_{\text{Aufgabe}}$

# **Aufgabe 8.1:**

Erstelle eine neue Überschrift als \subsubsection nach "Die CAUCHYsche oder funktionentheoretische Methode"

"Die geometrische Methode"

setze den Text:

"Man stelle einen zylindrischen Käfig in die Wüste."

Erstelle dann die folgende Liste:

- 1. Fall: Der Löwe ist im Käfig. Dieser Fall ist trivial.
- 2. Fall: Der Löwe ist außerhalb des Käfigs. Dann stelle man sich in den Käfig und mache eine Inversion an den Käfigwänden. Auf diese Weise gelangt der Löwe in den Käfig und man selbst nach draußen.

#### **Befehle:**

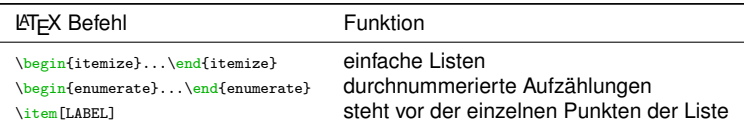

## **Lösung 8.1:**

# 2.2.4 Die geometrische Methode

Man stelle einen zylindrischen Käfig in die Wüste.

- 1. Fall: Der Löwe ist im Käfig. Dieser Fall ist trivial.
- 2. Fall: Der Löwe ist außerhalb des Käfigs. Dann stelle man sich in den Käfig und mache eine Inversion an den Käfigwänden. Auf diese Weise gelangt der Löwe in den Käfig und man selbst nach draußen.

# **Code 8.1:**

```
\ subsubsection { Die geometrische Methode }
    Man stelle einen zylindrischen Käfig in die Wüste.
    \begin { itemize }
        \ item
            \ textbf {1. Fall :} Der Lö we ist im Kä fig . Dieser Fall ist trivial .
        \ item
            \ textbf {2. Fall :} Der Lö we ist au ß erhalb des Kä figs . Dann stelle
            man sich in den Kä fig und mache eine Inversion an den
             Käfigwänden. Auf diese Weise gelangt der Löwe in den Käfig und
            man selbst nach draußen.
    \ end { itemize }
```
<span id="page-159-0"></span>**L** [SIUnitX](#page-159-0)

# **SIUnitX**

<span id="page-160-0"></span>**L** [SIUnitX](#page-159-0)

L<br>[Grundlagen](#page-160-0)

Grundlagen

# $L_{\text{SIUnitX}}$  $L_{\text{SIUnitX}}$  $L_{\text{SIUnitX}}$

[Grundlagen](#page-160-0)

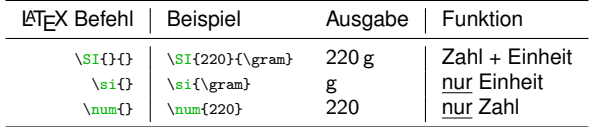

#### $\mathsf{\underline{L}}$ [SIUnitX](#page-159-0)

[Grundlagen](#page-160-0)

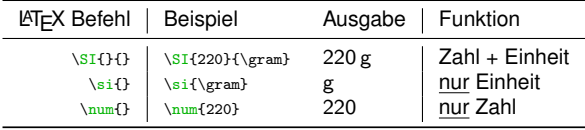

# **Abkürzungen:**

ä,

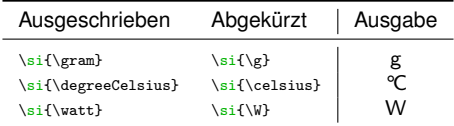

## **Das SIUnitX-Paket bietet eine korrekte Darstellung von SI-Einheiten:**

Einheiten können mit Abkürzungen oder ausgeschrieben angegeben werden. Allerdings muss mit einem \ eingeleitet werden

Ausgeschrieben ist die Einheit klein zuschreiben, wird sie abgekürzt muss sie entsprechend der Notationgroß oder klein geschrieben werden (siehe \si{\g} - g,  $\setminus$ si{ $\setminus$ W} - W).

#### [SIUnitX](#page-159-0)

# **Aufgabe 9.1:**

Ergänze die Tabelle um folgende Angaben mit Hilfe der entsprechenden Befehle:

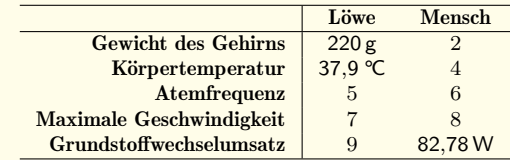

## **Befehle:**

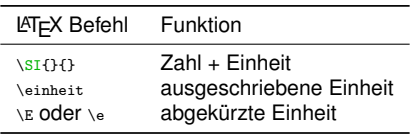

# **L**<br>[SIUnitX](#page-159-0)

L<br>[Grundlagen](#page-160-0)

# **Lösung 9.1:**

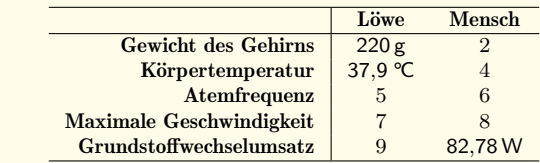

**Code 9.1:**

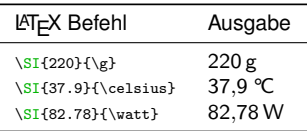

<span id="page-165-0"></span> $L_{\text{SILInitX}}$ 

[Bereiche, Unsicherheiten und Vorsätze](#page-165-0)

# Bereiche, Unsicherheiten und Vorsätze

# L<sub>[SIUnitX](#page-159-0)</sub>

[Bereiche, Unsicherheiten und Vorsätze](#page-165-0)

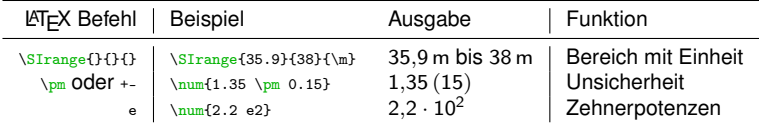

### L<sub>[SIUnitX](#page-159-0)</sub>

[Bereiche, Unsicherheiten und Vorsätze](#page-165-0)

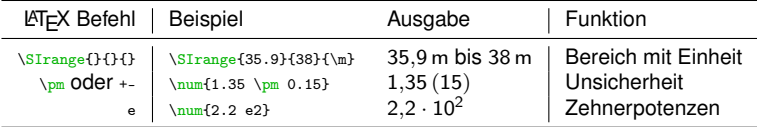

# **Abkürzungen:**

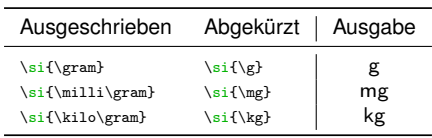

#### [SIUnitX](#page-159-0)

[Bereiche, Unsicherheiten und Vorsätze](#page-165-0)

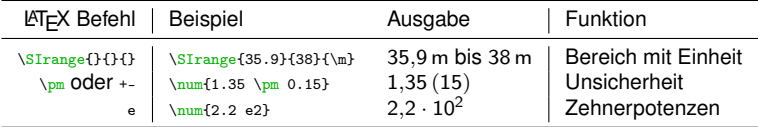

# **Abkürzungen:**

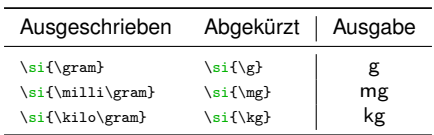

## **Regeln:**

- Größenordnungen können wie Einheiten angegeben werden. Allerdings muss mit einem \ eingeleitet werden
- Ungewöhnliche Abkürzungen wie mgram funktionieren nicht
- Entweder nur Abkürzungen oder gar keine (nicht \si{\mgram})

[Bereiche, Unsicherheiten und Vorsätze](#page-165-0)

# **Aufgabe 9.2:**

Ergänze die Tabelle um folgende Angaben mit Hilfe der entsprechenden Befehle:

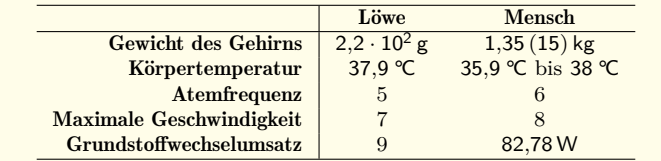

## **Befehle:**

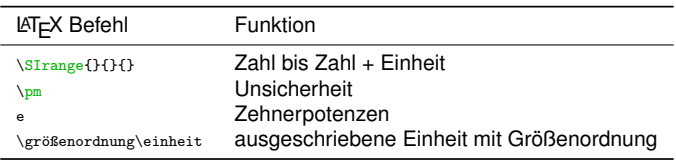

# **L** [SIUnitX](#page-159-0)

[Bereiche, Unsicherheiten und Vorsätze](#page-165-0)

# **Lösung 9.2:**

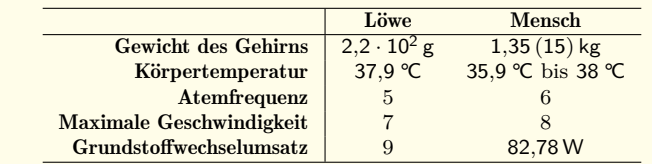

# **Code 9.2:**

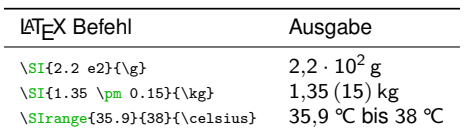

<span id="page-171-0"></span>L<sub>[SIUnitX](#page-159-0)</sub>

[Exponenten](#page-171-0)

Exponenten

# $L_{\text{SIUnitX}}$  $L_{\text{SIUnitX}}$  $L_{\text{SIUnitX}}$

[Exponenten](#page-171-0)

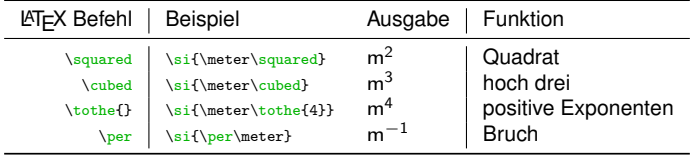

#### L<sub>[SIUnitX](#page-159-0)</sub>

[Exponenten](#page-171-0)

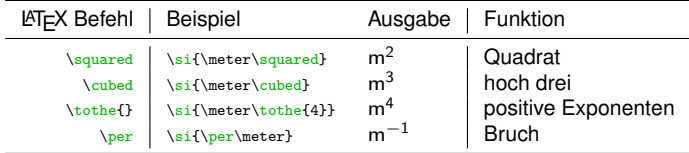

# **Code:**

```
\si{\meter\per\second\kg\tothe{4}}
```
 $\rm m$  kg $^4$  s $^{-1}$ 

#### [SIUnitX](#page-159-0)

[Exponenten](#page-171-0)

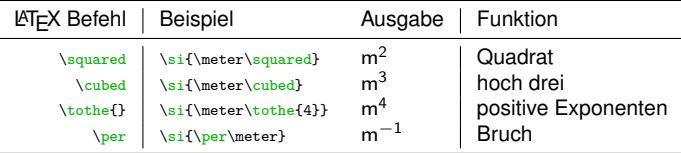

## **Code:**

```
\si {\meter\per\second\kg\tothe {4}}
```
 $\rm m$  kg $^4$  s $^{-1}$ 

## **Code:**

\si{\meter\per\second\per\kg\tothe{4}}

 $m s^{-1}$  kg<sup>-4</sup>

Jede Einheit muss extra mit einem Exponenten versehen werden. Dies gilt auch für Einheiten die unterhalb des Bruchstrichs stehen sollen.

# **Aufgabe 9.3:**

Ergänze die Tabelle um folgende Angaben mit Hilfe der entsprechenden Befehle:

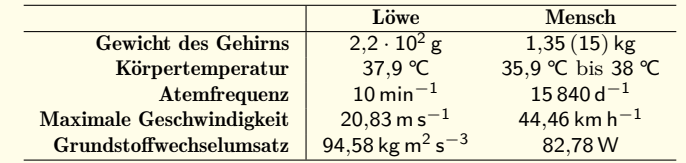

## **Befehle:**

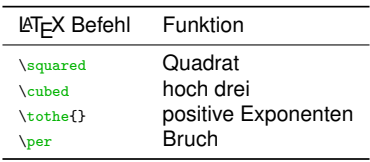

# **L**<br>[SIUnitX](#page-159-0)

[Exponenten](#page-171-0)

# **Lösung 9.3:**

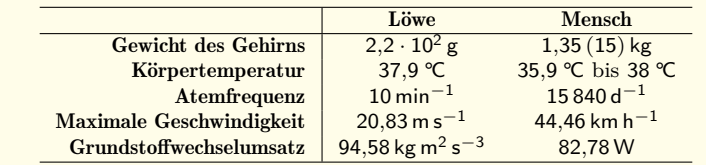

# **Code 9.3:**

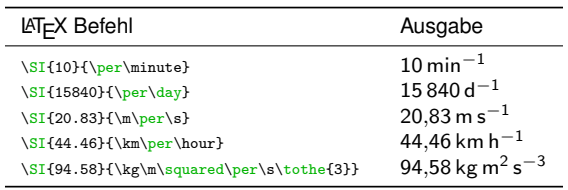

<span id="page-177-0"></span>[Referenzen innerhalb des Dokuments](#page-177-0)

# **Referenzen innerhalb des Dokuments**

<span id="page-178-0"></span>[Referenzen innerhalb des Dokuments](#page-177-0)

[Referenzen innerhalb des Dokuments](#page-178-0)

# **Ausgabe:**

<span id="page-178-1"></span>
$$
a^2 + b^2 = c^2 \tag{1}
$$

Gleichung [\(1\)](#page-178-1) stellt einen sehr wichtigen mathematischer Ausdruck dar.

Der Ausdruck (1) verlinkt dynamisch auf die Formel. Wenn über der Formel eine weitere eingefügt wird, ändert sich beides in (2)

[Referenzen innerhalb des Dokuments](#page-177-0)

[Referenzen innerhalb des Dokuments](#page-178-0)

## **Ausgabe:**

$$
a^2 + b^2 = c^2 \tag{1}
$$

Gleichung [\(1\)](#page-178-1) stellt einen sehr wichtigen mathematischer Ausdruck dar.

Der Ausdruck (1) verlinkt dynamisch auf die Formel. Wenn über der Formel eine weitere eingefügt wird, ändert sich beides in (2)

\ label { NAME }
[Referenzen innerhalb des Dokuments](#page-178-0)

# **Ausgabe:**

$$
a^2 + b^2 = c^2 \tag{1}
$$

Gleichung [\(1\)](#page-178-1) stellt einen sehr wichtigen mathematischer Ausdruck dar.

Der Ausdruck (1) verlinkt dynamisch auf die Formel. Wenn über der Formel eine weitere eingefügt wird, ändert sich beides in (2)

\ label { NAME }

```
\ begin { align }
     a<sup>-2+b-2=c-2</sup>\ label { eq : satzpythagoras }
\ end { align }
```
[Referenzen innerhalb des Dokuments](#page-178-0)

# **Ausgabe:**

$$
a^2 + b^2 = c^2 \tag{1}
$$

Gleichung [\(1\)](#page-178-1) stellt einen sehr wichtigen mathematischer Ausdruck dar.

Der Ausdruck (1) verlinkt dynamisch auf die Formel. Wenn über der Formel eine weitere eingefügt wird, ändert sich beides in (2)

\ label { NAME }

```
\ begin { align }
     a<sup>-2+b-2=c-2</sup>\ label { eq : satzpythagoras }
\ end { align }
```
\ eqref { NAME }

[Referenzen innerhalb des Dokuments](#page-178-0)

# **Ausgabe:**

$$
a^2 + b^2 = c^2 \tag{1}
$$

Gleichung [\(1\)](#page-178-1) stellt einen sehr wichtigen mathematischer Ausdruck dar.

Der Ausdruck (1) verlinkt dynamisch auf die Formel. Wenn über der Formel eine weitere eingefügt wird, ändert sich beides in (2)

\ label { NAME }

```
\ begin { align }
     a^2+b^2=c^2\label{eq:1} a 2+p^2=c^2\label{eq:1}\end { align }
```
#### \ eqref { NAME }

```
Gleichung \ eqref { eq : satzpythagoras } stellt einen sehr wichtigen
mathematischer Ausdruck dar .
```
[Referenzen innerhalb des Dokuments](#page-177-0)

[Referenzen innerhalb des Dokuments](#page-178-0)

## **Code:**

```
\ begin { figure }
    \ centering
    \includegraphics []{...}
    \ caption {}
    \ label { fig : NAME }
\ end { figure }
```
Das Label muss nach der Caption stehen sonst funktioniert es nicht (oder nur fehlerhaft)

# **Aufgabe 10.1:**

Füge ein Label zu der Tabelle "Vergleich von Löwe und Mensch" hinzu.

Schreibe dann den folgenden Satz unter Verwendung von \ref{}:

"Wenn nicht anders angegeben sind die Daten in Tabelle 1 von der Wissensmaschine WolframAlpha."

# **Befehle:**

÷

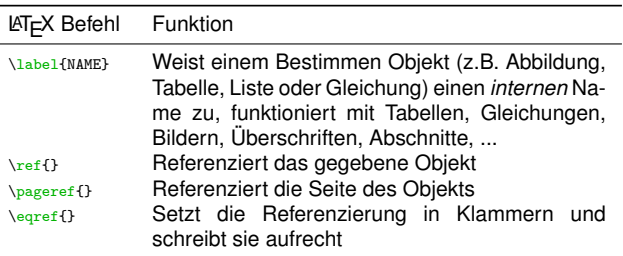

[Referenzen innerhalb des Dokuments](#page-178-0)

# **Lösung 10.1:**

Wenn nicht anders angegeben sind die Daten in Tabelle [1](#page-185-0) von der Wissensmaschine WolframAlpha.

Tabelle 1: Vergleich von Löwe und Mensch.

<span id="page-185-0"></span>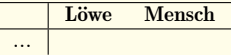

## **Code 10.1:**

```
Wenn nicht anders angegeben sind die Daten in Tabelle \ref{tab:loewemensch}
von der Wissensmaschine WolframAlpha .
\ begin { table }
    \ centering
    \caption{Vergleich von Löwe und Mensch.}
    \ begin { tabular }{ r| cc }
     ...
\ end { tabular }
    \ label { tab : loewemensch }
\ end { table }
```
<span id="page-186-0"></span>[Literaturverweise](#page-186-0)

# **Literaturverweise**

<span id="page-187-0"></span>[Literaturverweise](#page-186-0)

L<br>[Grundlagen](#page-187-0)

# Grundlagen

# I iteraturverzeichnis

- [1] Prof. Dr.-Ing. Dickmann, Fachhochschule Münster, Fachbereich Physikalische Technik, Device Manual: Diodelaser Pumped Nd:YAG Laser. Adresse: https://fp.physik.uni-konstanz.de/docs/ NDYAG/ndyag.pdf (besucht am 27.06.2016).
- $\lceil 2 \rceil$ G. Burkard und G. Maret, Skript zur Vorlesung - Integrierter Kurs IV. 2012.
- [3] W. Demtröder, Experimentalphysik 3 Atome, Moleküle und Festkörper, 4, Aufl. Springer Dordrecht Heidelberg London New York, 2009.
- [4] Wikipedia Die freie Enzyklopädie, Transverse mode, Adresse: https://en.wikipedia.org/wiki/ Transverse mode (besucht am 28.06.2016).
- [5] W. Demtröder, Experimentalphysik 2 Elektrizität und Optik, 6. Aufl. Springer Dordrecht Heidelberg London New York, 2012.
- [6] Universität Paderborn, Fachbereich Physik, Physikalisches Schwerpunktpraktikum Anleitung zum Versuch: Optoelektronische Detektoren, Adresse: https://physik.uni-paderborn.de/fileadmin/ physik/FP/pd.pdf (besucht am 29.06.2016).
- [7] M. Henke, Diplomarbeit Nd3+-dotierter Glas-Laser für die Absorptionsspektroskopie im Laser-Resonator. Adresse: https://hp.physnet.uni-hamburg.de/mhenke/downloads/Henke\_dipl.pdf (besucht am 13.07.2016).

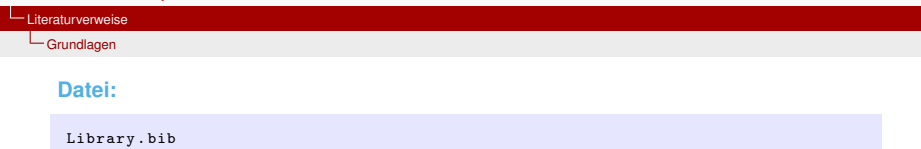

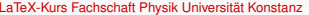

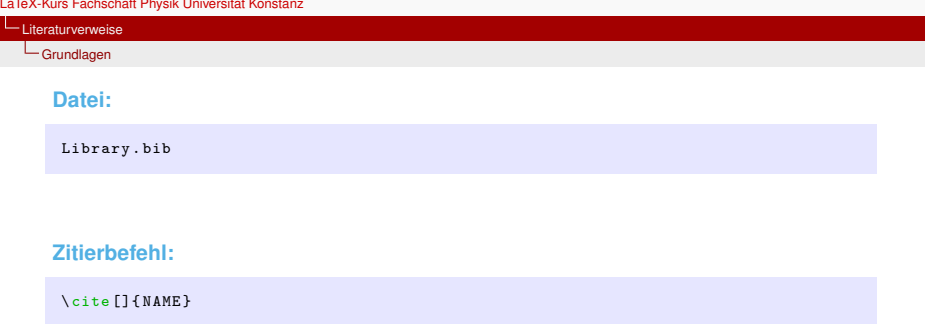

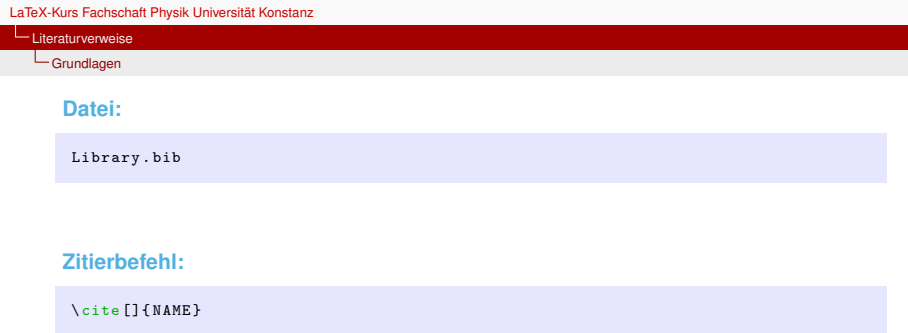

**Erstellen des Literaturverzeichnis:**

\ bibliography { Anhang / Library }

L[Grundlagen](#page-187-0)

# **Aufgabe 11.1:**

Füge in die Bildunterschrift zur Löwenjagd eine Referenz auf das Schlüsselwort

"9gagBear"

ein und schreibe in das optionale Argument des \ cite-Befehls den Text:

"modifiziert".

Erstelle am Ende des Dokuments das Literaturverzeichnis.

Abbildung 1: Vergleich verschiedener Dienste bei der Löwenjagd. [1, modifiziert]

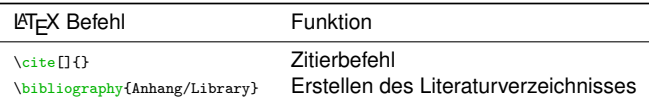

Literaturvenweise

L<sub>[Grundlagen](#page-187-0)</sub>

# **Lösung 11.1:**

Abbildung 1 - *Vergleich verschiedener Dienste bei der Löwenjagd. [1, modifiziert]*

# Literaturverzeichnis<br>[1]  $_{9\text{gag.com.}~Mission.}$

[1] 9gag.com. *Mission: Capture A Rabbit.* 5. Okt. 2016. URL: http://images-cdn.9gag.com/photo/4856078\_700b.jpg

## **Code 11.1:**

```
\ begin { figure }
    \ centering
    \ includegraphics [ width =0.3\ textwidth ]{ Bilder / lionjagd . png }
    \ caption { Vergleich verschiedener Dienste bei der Lö wenjagd .
               \cite [modifiziert]{9 gagBear } }
    \label{fig:lionjagd}
\ end { figure }
```
[Grundlagen](#page-187-0)

# **Aufgabe 11.2:**

Benutze nun [literatur-generator.de](http://literatur-generator.de) um dir einen Eintrag für das Buch

"Kabinett physikalischer Raritäten - Eine Anthologie zum Mit-, Nach- u. Weiterdenken"

von

Robert L. Weber und Eric Mendoza (ISBN: 978-3-663-14075-7) erstellen zu lassen und füge ihn in die Datei "Library.bib" in "Anhang" ein.

Zitiere das Buch anschließend:

Dieser Abschnitt ist an [2] angelehnt.

[Literaturverweise](#page-186-0)

L<sub>[Grundlagen](#page-187-0)</sub>

# **Lösung 11.2:**

```
@B00K{Weber 2013,<br>AUTHOR = {W
             = {Weber, Robert L. AND Mendoza, Eric},
YEAR = {2013},<br>TITLE = {Kabine
            = {Kabinett physikalischer Raritäten - Eine Anthologie zum
Mit-, Nach- u. Weiterdenken},
EDITION = \{\},<br>ISBN = \{97\}= {978 - 3 - 663 - 14075 - 7}PIBLISTSHER = {Springer-Verlag}.ADDRESS = {Berlin Heidelberg New York},
}
```
Dieser Abschnitt ist an \ cite { Weber 2013} angelehnt .

### **Ausgabe:**

Dieser Abschnitt ist an [2] angelehnt.

[2] Robert L. Weber und Eric Mendoza. *Kabinett physikalischer Raritäten - Eine Anthologie zum Mit-, Nach- u. Weiterdenken*. Berlin Heidelberg New York: Springer-Verlag, 2013. ISBN: 978-3-663-14075-7.

[Literaturverweise](#page-186-0)

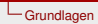

# **BIBT<sub>E</sub>X**

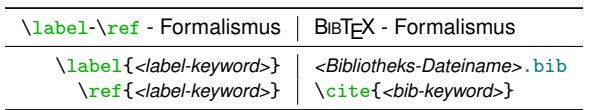

[Literaturverweise](#page-186-0)

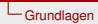

# **BIBT<sub>E</sub>X**

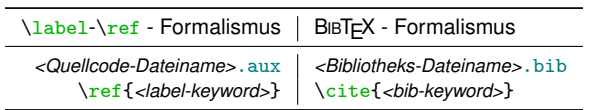

<span id="page-198-0"></span>[Literaturverweise](#page-186-0)

Die .bib[-Datei](#page-198-0)

# Die .bib-Datei

[Literaturverweise](#page-186-0)

Die .bib[-Datei](#page-198-0)

# Struktur der .bib-Datei

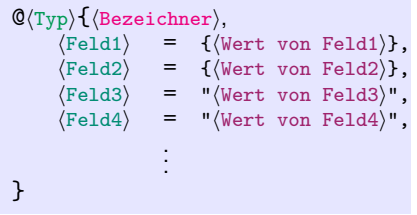

# Bedeutung der Einträge

- Typ: Bestimmt wie Einträge behandelt und dargestellt werden sollen.
- Bezeichner: Erzeugt ein Label zur Referenz im Code.
- Feld: Schlüsselwort für die hinterlegten Informationen.
- Wert: Informationen die unter, Feld' hinterlegt werden.

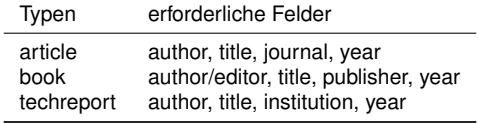

[Literaturverweise](#page-186-0)

Die .bib[-Datei](#page-198-0)

[literatur-generator.de](http://literatur-generator.de)

# Wikipedia - Artikel zitieren

Google Scholar - Zitieren

<span id="page-201-0"></span>**L**<br>[Titelseiten](#page-201-0)

# **Titelseiten**

<span id="page-202-0"></span>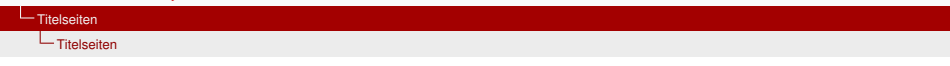

# **Befehle:**

- \title{Titel}

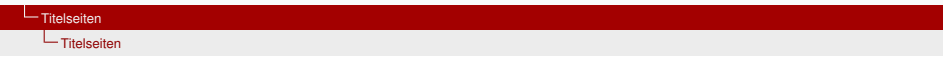

- \title{Titel}
- \author{Autor}

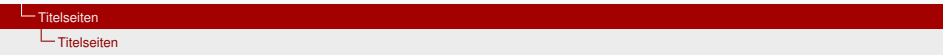

- \title{Titel}
- \author{Autor}
- \date{Datum}

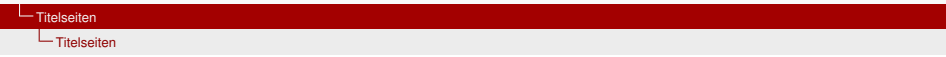

- \title{Titel}
- \author{Autor}
- \date{Datum}
- \maketitle

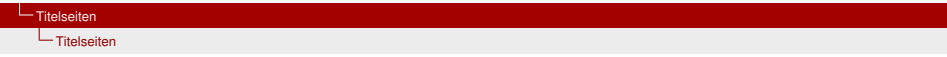

## **Befehle:**

- \title{Titel}
- \author{Autor}
- \date{Datum}
- \maketitle

# **Code:**

```
\title {\LaTeX\ Kurs}
\ author { Eure Tutoren }
\ date {\ today }
\ maketitle
```
**L**[Titelseiten](#page-201-0)

L<br>[Titelseiten](#page-202-0)

# **Aufgabe 12.1:**

Erstelle eine Titelseite:

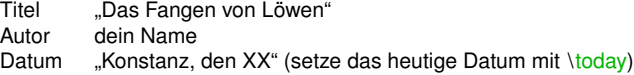

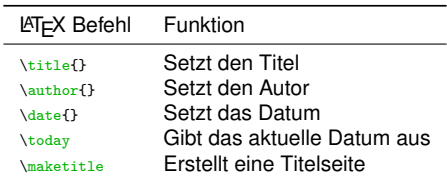

**L**[Titelseiten](#page-201-0)

 $L$ [Titelseiten](#page-202-0)

# **Lösung 12.1:**

# Das Fangen von Löwen

Teil N. Ehmer

Konstanz, den XX. November 2016

## **Code 12.1:**

```
\ title { Das Fangen von Lö wen }
\ author { Teil N . Ehmer }
\ date { Konstanz , den \ today }
\ maketitle
```
Die Definition der Titelseite kann auch schon im Header vorgenommen werden. Dann muss im Dokument nur noch \maketitle aufgerufen werden.

<span id="page-209-0"></span>[Header und Pakete](#page-209-0)

# **Header und Pakete**

<span id="page-210-0"></span>[Header und Pakete](#page-209-0)

[Der Header](#page-210-0)

# **Wo ist der Header?**

" Header "

\ begin { document }

... \ end { document }

[Header und Pakete](#page-209-0)

[Der Header](#page-210-0)

## **Wo ist der Header?**

```
" Header "
\ begin { document }
...
\end{document}
```
# **Was?** Einstellen der Dokumentenklasse:

```
\documentclass { scrartcl }
```
[Header und Pakete](#page-209-0)

[Der Header](#page-210-0)

## **Wo ist der Header?**

```
" Header "
\ begin { document }
...
\end{document}
```
# **Was?** Einstellen der Dokumentenklasse:

```
\documentclass { scrartcl }
```
## Weitere Dokumentenklassen:

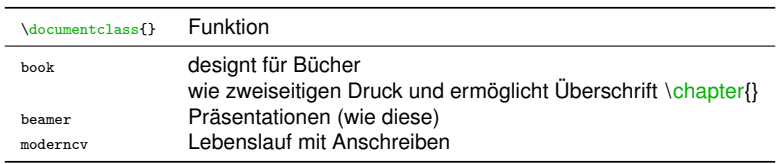

[Header und Pakete](#page-209-0)

[Der Header](#page-210-0)

Laden von zusätzlichen Funktionen (Paketen) und das Festlegen von deren Einstellungen:

```
\ usepackage { package }
```
[Header und Pakete](#page-209-0)

[Der Header](#page-210-0)

Laden von zusätzlichen Funktionen (Paketen) und das Festlegen von deren Einstellungen:

```
\ usepackage { package }
```

```
\ usepackage [ options ]{ package }
```
[Header und Pakete](#page-209-0)

[Der Header](#page-210-0)

Laden von zusätzlichen Funktionen (Paketen) und das Festlegen von deren Einstellungen:

```
\ usepackage { package }
```

```
\ usepackage [ options ]{ package }
```
Beispiel: SiUnitX liefert Funktionalität für Setzen von Zahlen mit Einheiten.

```
\ usepackage { siunitx }
```
[Header und Pakete](#page-209-0)

[Der Header](#page-210-0)

Laden von zusätzlichen Funktionen (Paketen) und das Festlegen von deren Einstellungen:

```
\ usepackage { package }
```

```
\ usepackage [ options ]{ package }
```
Beispiel: SiUnitX liefert Funktionalität für Setzen von Zahlen mit Einheiten.

```
\ usepackage { siunitx }
```

```
\ usepackage [ exponent - product =\ cdot ]{ siunitx }
```
<span id="page-217-0"></span>[Header und Pakete](#page-209-0)

[Euer Header](#page-217-0)

## Euer Header

[Euer Header](#page-217-0)

### **Dokumentenklasse**

```
\documentclass [bibliography=totocnumbered] { scrartcl }
```
scrartcl KOMA-Skript Dokumentenklasse für kurze Berichte bibliography=totocnumbered Literaturverzeichnis erscheint im Inhaltsverzeichnis

[Euer Header](#page-217-0)

### **Dokumentenklasse**

```
\documentclass [bibliography=totocnumbered]{scrartcl}
```
scrartcl KOMA-Skript Dokumentenklasse für kurze Berichte bibliography=totocnumbered Literaturverzeichnis erscheint im Inhaltsverzeichnis

```
\usepackage{siunitx} Paket für SI-Einheiten
\usepackage[autostyle]{csquotes} von BibLaTeX benötigt
```
Pakete<sub>sckage[utf8]{inputenc} Welche Zeichen ,versteht' LaTeX bei der Eingabe?</sub> \usepackage[ngerman]{babel} Deutsche Sprachanpassungen \usepackage{amsmath} viele Mathe-Werkzeuge (z.B. \align) \usepackage{amssymb} zusätzliche mathematische Symbole \usepackage{graphicx} zum Einbinden von Bildern

[Euer Header](#page-217-0)

### **Neue Befehle**

 $\verb+\newcommand{{\text5C}{[1}{{\nonmathcal{M}}\ntextsc{#1}}+$ 

[Euer Header](#page-217-0)

### **Neue Befehle**

\newcommand {\textSC}[1]{{\normalfont \textsc {#1}}}

### **Titelseite**

\ title {} \ author {} \ date {}

# <span id="page-222-0"></span>**Eigene Befehle**

<span id="page-223-0"></span>[Eigene Befehle](#page-222-0)

[\(Re\)Newcommand](#page-223-0)

(Re)Newcommand

[\(Re\)Newcommand](#page-223-0)

### **Newcommand:**

\ newcommand {\ Name }{ < Auszuf ü hrende Befehle >}

[Eigene Befehle](#page-222-0)

 $L_{(Re)Newtonmand}$ 

### **Newcommand:**

\ newcommand {\ Name }{ < Auszuf ü hrende Befehle >}

### **Beispiel:**

 $\newcommand{\\ddot{\dddot{}}\mathbf{d}$ 

[Eigene Befehle](#page-222-0)

 $L_{(Re)Newtonmand}$ 

### **Newcommand:**

\ newcommand {\ Name }{ < Auszuf ü hrende Befehle >}

### **Beispiel:**

```
\newcommand{\\ddot{\dddot{}}\mathbf{d}
```
### **Ausgabe:**

 $\mathcal{S}\mathcal{B}$ 

\$\dd\$

d d

 $L_{(Re)Newtonmand}$ 

### **Newcommand mit Argumenten:**

```
\ newcommand {\ Name }[ < Anzahl Argumente >]{#1 #2 ...}
```
[Eigene Befehle](#page-222-0)

 $L_{(Re)Newtonmand}$ 

### **Newcommand mit Argumenten:**

```
\ newcommand {\ Name }[ < Anzahl Argumente >]{#1 #2 ...}
```
### **Beispiel:**

```
\newcommand {\textSC}[1]{{\normalfont \textsc {#1}}}
```
[Eigene Befehle](#page-222-0)

[\(Re\)Newcommand](#page-223-0)

### **Newcommand mit Argumenten:**

```
\ newcommand {\ Name }[ < Anzahl Argumente >]{#1 #2 ...}
```
### **Beispiel:**

```
\newcommand {\textSC}[1]{{\normalfont \textsc {#1}}}
```
### **Ausgabe:**

\ section { Die \ textSC { Heisenberg }- Methode }

# 1 Die HEISENBERG-Methode

[Eigene Befehle](#page-222-0)

[\(Re\)Newcommand](#page-223-0)

### **Beispiel:**

 $\verb+\newcommand{{\t6}{t}{{\texttt{textf}}}$ 

[Eigene Befehle](#page-222-0)

[\(Re\)Newcommand](#page-223-0)

### **Beispiel:**

 $\verb+\newcommand{{\t6}{t}{{\texttt{textf}}}$ 

### **Ausgabe:**

\tb{Fetter Text}

Fetter Text

 $L_{(Re)Newtonmand}$ 

### **Beispiel mit zwei Argumenten:**

 $\newcommand{\def}{\def{''}$ 

 $L_{(Re)Newtonmand}$ 

### **Beispiel mit zwei Argumenten:**

 $\newcommand{\def}{\def{''}$ 

### **Ausgabe:**

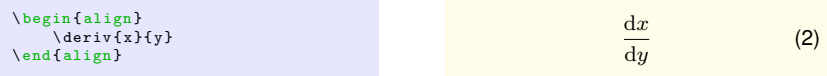

 $L_{(Re)Newtonmand}$ 

### **Beispiel mit zwei Argumenten:**

 $\newcommand{\def}{\def{''}$ 

### **Ausgabe:**

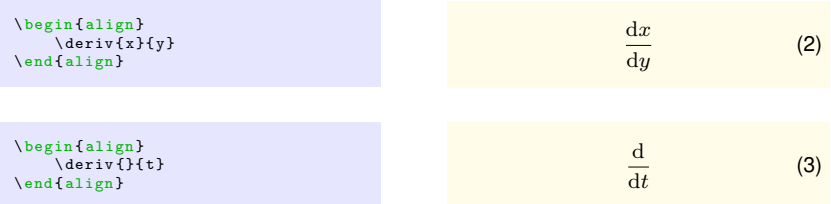

[\(Re\)Newcommand](#page-223-0)

### **Renewcommand:**

\ renewcommand {\ Name }{ < Auszuf ü hrende Befehle >}

[Eigene Befehle](#page-222-0)

 $L$ <sub>(Re)</sub>Newcommand

### **Renewcommand:**

\ renewcommand {\ Name }{ < Auszuf ü hrende Befehle >}

### **Beispiel:**

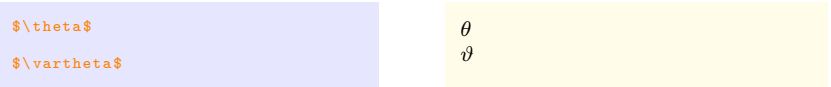

[Eigene Befehle](#page-222-0)

 $L_{(Re)Newtonmand}$ 

### **Renewcommand:**

\ renewcommand {\ Name }{ < Auszuf ü hrende Befehle >}

### **Beispiel:**

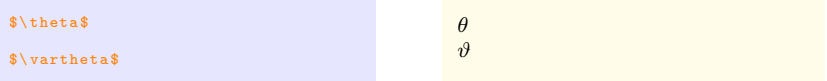

\ renew command {\theta } {\vartheta }

[Eigene Befehle](#page-222-0)

 $L_{(Re)Newtonmand}$ 

### **Renewcommand:**

\ renewcommand {\ Name }{ < Auszuf ü hrende Befehle >}

### **Beispiel:**

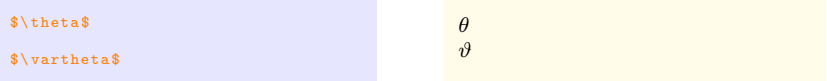

\ renew command {\theta } {\vartheta }

### **Ausgabe:**

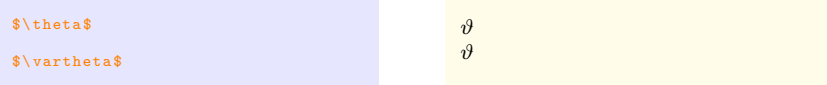

# <span id="page-239-0"></span>**Fehler: Wie man damit fertig wird!**

<span id="page-240-0"></span> $E_{\text{Fehler}}$  $E_{\text{Fehler}}$  $E_{\text{Fehler}}$ 

[Fehler im Code](#page-240-0)

## Fehler im Code

[Fehler](#page-239-0)

[Fehler im Code](#page-240-0)

# Messages: LATEX's Art zu reden

In der Regel zu finden im editoreigenen "Message"-Fenster.

### **Warnings**

### **Errors**

- Oft blau hinterlegt.
- Einzeln nicht kritisch für das Dokument.
- Häufungen führen zu unberechenbarem Verhalten.
- Kann oft ignoriert werden.

#### $L_{\text{Fehler}}$  $L_{\text{Fehler}}$  $L_{\text{Fehler}}$

[Fehler im Code](#page-240-0)

# Messages: LAT<sub>EX</sub>'s Art zu reden

In der Regel zu finden im editoreigenen "Message"-Fenster.

### **Warnings**

- Oft blau hinterlegt.
- Einzeln nicht kritisch für das Dokument.
- Häufungen führen zu unberechenbarem Verhalten.
- Kann oft ignoriert werden.

### **Errors**

- Meist rot (auffällig) hinterlegt.
- Beginnen immer mit einem: !
- Führen oft zum Abbruch der Kompilierung. exited with status  $\langle$ zahl>0 $\rangle$
- Vorsicht: Ignorieren garantiert späteren Frust.

E [Fehler](#page-239-0)

[Fehler im Code](#page-240-0)

## Falltest: Wir machen einen Fehler.

Der folgende Code enthält einen Fehler:

```
\ documentclass { scrartcl }
\ title { How to be a \ LaTeX hacker }
\author{Inge Inkompetent \& Anton Anfänger}
\ begin { document }
\ date {30. Februar 2017
  \ maketitle
\ end { document }
```
E [Fehler](#page-239-0)

[Fehler im Code](#page-240-0)

# Aufbau einer Fehlermeldung

## Editorausgabe

```
Runaway argument ?
{11. Dezember 2013
  ! Paragraph ended before \ date
  was complete .
  <to be read again >
  \ par
 l .9
```
[Fehler im Code](#page-240-0)

## Aufbau einer Fehlermeldung

### Editorausgabe

```
Runaway argument ?
{11. Dezember 2013
  ! Paragraph ended before \ date
  was complete .
  <to be read again >
  \ par
 l .9
```
## **Erläuterung**

• <sup>L</sup>ATEX's eher kryptische Vermutung der Fehlerursache.

[Fehler im Code](#page-240-0)

# Aufbau einer Fehlermeldung

## **Editorausgabe**

```
Runaway argument ?
{11. Dezember 2013
  ! Paragraph ended before \ date
  was complete .
  <to be read again >
  \ par
 l .9
```
- <sup>L</sup>ATEX's eher kryptische Vermutung der Fehlerursache.
- Zeile aus der .tex-Datei die den Fehler erzeugt.

[Fehler im Code](#page-240-0)

# Aufbau einer Fehlermeldung

## **Editorausgabe**

```
Runaway argument ?
{11. Dezember 2013
  ! Paragraph ended before \ date
  was complete .
  <to be read again >
  \ par
 l .9
```
- <sup>L</sup>ATEX's eher kryptische Vermutung der Fehlerursache.
- Zeile aus der .tex-Datei die den Fehler erzeugt.
- Eigentliche Fehlermeldung.

#### $L_{\text{Fehler}}$  $L_{\text{Fehler}}$  $L_{\text{Fehler}}$

[Fehler im Code](#page-240-0)

# Aufbau einer Fehlermeldung

## **Editorausgabe**

```
Runaway argument ?
{11. Dezember 2013
  ! Paragraph ended before \ date
  was complete .
  <to be read again >
  \ par
 l .9
```
- <sup>L</sup>ATEX's eher kryptische Vermutung der Fehlerursache.
- Zeile aus der .tex-Datei die den Fehler erzeugt.
- Eigentliche Fehlermeldung.
- Mehr Kryptisches aus der .log-Datei.

[Fehler im Code](#page-240-0)

# Aufbau einer Fehlermeldung

## **Editorausgabe**

```
Runaway argument ?
{11. Dezember 2013
  ! Paragraph ended before \ date
  was complete .
  <to be read again >
  \ par
 l .9
```
- <sup>L</sup>ATEX's eher kryptische Vermutung der Fehlerursache.
- Zeile aus der .tex-Datei die den Fehler erzeugt.
- Eigentliche Fehlermeldung.
- Mehr Kryptisches aus der . log-Datei.
- T<sub>E</sub>X-Befehl in den intern überführt wird (Bitte Vergessen!)

#### $L_{\text{Fehler}}$  $L_{\text{Fehler}}$  $L_{\text{Fehler}}$

[Fehler im Code](#page-240-0)

# Aufbau einer Fehlermeldung

## **Editorausgabe**

```
Runaway argument ?
{11. Dezember 2013
  ! Paragraph ended before \ date
  was complete .
  <to be read again >
  \ par
 l .9
```
- <sup>L</sup>ATEX's eher kryptische Vermutung der Fehlerursache.
- Zeile aus der .tex-Datei die den Fehler erzeugt.
- Eigentliche Fehlermeldung.
- Mehr Kryptisches aus der .log-Datei.
- T<sub>E</sub>X-Befehl in den intern überführt wird (Bitte Vergessen!)
- Zeilennummer im Quelltext (.tex-Datei) an der LATEX den Fehler vermutet.

#### $L_{\text{Fehler}}$  $L_{\text{Fehler}}$  $L_{\text{Fehler}}$

[Fehler im Code](#page-240-0)

# Aufbau einer Fehlermeldung

## Editorausgabe

```
Runaway argument ?
{11. Dezember 2013
  ! Paragraph ended before \ date
  was complete .
  <to be read again >
  \ par
  l .9
```
### Weiterer Blick in die .log-Datei

I suspect you've forgotten a '}', causing me to apply this control sequence to too much text. How can we recover? My plan is to forget the whole thing and hope for the best.

- <sup>L</sup>ATEX's eher kryptische Vermutung der Fehlerursache.
- Zeile aus der .tex-Datei die den Fehler erzeugt.
- Eigentliche Fehlermeldung.
- Mehr Kryptisches aus der . log-Datei.
- T<sub>E</sub>X-Befehl in den intern überführt wird (Bitte Vergessen!)
- Zeilennummer im Quelltext (.tex-Datei) an der LATEX den Fehler vermutet.
[Fehler im Code](#page-240-0)

## Fehler im Code

### Häufige Fehler

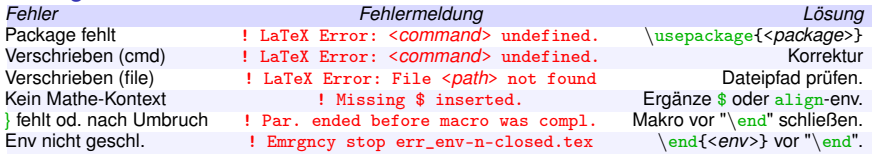

### **Zusatz**

Diese Tabelle ist hoffentlich nützlich um für die häufigsten Fehler zu sensibilisieren oder Fehlermeldungen nachzuschlagen. Sie zu lernen hat keinen Sinn. Einiges in der Tabelle ist abgekürzt, es ist aber hoffentlich zu erraten was jeweils gemeint ist. Wenn von *Makro* oder *Environment* (=Umgebungen) die Rede ist, dann sind nicht etwa alle Vertreter dieser Gattung gemeint, jeder Befehl verhält sich anders und erzeugt den Fehler in anderen Situationen. "\end" meint eine Instanz an der Environments schließen; Häufig \end{document} aber auch übrig gebliebene \end von gelöschten Umgebungen.

<span id="page-253-0"></span>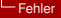

[Externe Fehlerquellen](#page-253-0)

## Externe Fehlerquellen

#### [Fehler](#page-239-0)

[Externe Fehlerquellen](#page-253-0)

## Fehler außerhalb des Codes:

Diese Fehler sind schwierig ausfindig zu machen, da es **keine präzise Fehlermeldung** gibt.

Entweder beschwert sich LATEX über eine Stelle im Code die nicht direkt mit dem eigentlichen Fehler zu tun hat,

oder die Fehlermeldung bezieht sich auf eine der externen Dateien (mit unbekannter Syntax) und ist daher meist unverständlich.

Problem

#### [Fehler](#page-239-0)

[Externe Fehlerquellen](#page-253-0)

## Fehler außerhalb des Codes:

Diese Fehler sind schwierig ausfindig zu machen, da es **keine präzise Fehlermeldung** gibt.

Entweder beschwert sich LATEX über eine Stelle im Code die nicht direkt mit dem eigentlichen Fehler zu tun hat,

oder die Fehlermeldung bezieht sich auf eine der externen Dateien (mit unbekannter Syntax) und ist daher meist unverständlich.

### Problem

- Encoding-Probleme
	- Verschiedene OS's (Partner oder Wechsel)
	- Minderwertiges Encoding gewählt

### Lösung

• UTF-8 ist meißt ein guter Rat.

#### $L_{\text{Fehler}}$  $L_{\text{Fehler}}$  $L_{\text{Fehler}}$

[Externe Fehlerquellen](#page-253-0)

## Fehler außerhalb des Codes:

Diese Fehler sind schwierig ausfindig zu machen, da es **keine präzise Fehlermeldung** gibt.

Entweder beschwert sich LATEX über eine Stelle im Code die nicht direkt mit dem eigentlichen Fehler zu tun hat,

oder die Fehlermeldung bezieht sich auf eine der externen Dateien (mit unbekannter Syntax) und ist daher meist unverständlich.

## Problem

- Encoding-Probleme
	- Verschiedene OS's (Partner oder Wechsel)
	- Minderwertiges Encoding gewählt
- Veraltete Packete
	- TEXIive / MikTEX( / MacTEX) nicht up-to-date

- UTF-8 ist meißt ein guter Rat.
- Update der LATEX-Distribution

#### $L_{\text{Fehler}}$  $L_{\text{Fehler}}$  $L_{\text{Fehler}}$

[Externe Fehlerquellen](#page-253-0)

## Fehler außerhalb des Codes:

Diese Fehler sind schwierig ausfindig zu machen, da es **keine präzise Fehlermeldung** gibt.

Entweder beschwert sich LATEX über eine Stelle im Code die nicht direkt mit dem eigentlichen Fehler zu tun hat,

oder die Fehlermeldung bezieht sich auf eine der externen Dateien (mit unbekannter Syntax) und ist daher meist unverständlich.

## Problem

- Encoding-Probleme
	- Verschiedene OS's (Partner oder Wechsel)
	- Minderwertiges Encoding gewählt
- Veraltete Packete
	- TEXIive / MikTEX( / MacTEX) nicht up-to-date
	- Nutzung überholter Befehle

- UTF-8 ist meißt ein guter Rat.
- Update der LATEX-Distribution

#### $L_{\text{Fehler}}$  $L_{\text{Fehler}}$  $L_{\text{Fehler}}$

[Externe Fehlerquellen](#page-253-0)

## Fehler außerhalb des Codes:

Diese Fehler sind schwierig ausfindig zu machen, da es **keine präzise Fehlermeldung** gibt.

Entweder beschwert sich LATEX über eine Stelle im Code die nicht direkt mit dem eigentlichen Fehler zu tun hat,

oder die Fehlermeldung bezieht sich auf eine der externen Dateien (mit unbekannter Syntax) und ist daher meist unverständlich.

## Problem

- Encoding-Probleme
	- Verschiedene OS's (Partner oder Wechsel)
	- Minderwertiges Encoding gewählt
- Veraltete Packete
	- TEXIive / MikTEX( / MacTEX) nicht up-to-date
	- Nutzung überholter Befehle
- **Bibliography**

- UTF-8 ist meißt ein guter Rat.
- Update der LATEX-Distribution
- Syntax-Check in .bib-Datei.

<span id="page-259-0"></span> $L$ [Fehler](#page-239-0)

[Lösungsstrategien](#page-259-0)

Lösungsstrategien

 $E_{\text{Fehler}}$  $E_{\text{Fehler}}$  $E_{\text{Fehler}}$ 

[Lösungsstrategien](#page-259-0)

## Allgemeines

## Rule34 of LATEX

 $L_{\text{Fehler}}$  $L_{\text{Fehler}}$  $L_{\text{Fehler}}$ 

[Lösungsstrategien](#page-259-0)

## Allgemeines

### Rule34 of LATEX

Dir schwebt eine nützliche Funktion vor?

[Lösungsstrategien](#page-259-0)

## Allgemeines

## Rule34 of LATEX

Dir schwebt eine nützliche Funktion vor?

• Es gibt bestimmt ein Package dafür.

[Lösungsstrategien](#page-259-0)

# **Allgemeines**

## Rule34 of LATEX

Dir schwebt eine nützliche Funktion vor?

• Es gibt bestimmt ein Package dafür.

## **Einrückung**

Übersicht im Quellcode beugt Fehlern vor.

[Lösungsstrategien](#page-259-0)

# **Allgemeines**

## Rule34 of LATEX

Dir schwebt eine nützliche Funktion vor?

• Es gibt bestimmt ein Package dafür.

## **Einrückung**

Übersicht im Quellcode beugt Fehlern vor.

• % Kommentare gehen auch durch \\ - Zeichen

[Lösungsstrategien](#page-259-0)

# **Allgemeines**

## Rule34 of LATEX

Dir schwebt eine nützliche Funktion vor?

• Es gibt bestimmt ein Package dafür.

## **Einrückung**

Übersicht im Quellcode beugt Fehlern vor.

- % Kommentare gehen auch durch \\ Zeichen
- Leerzeichen an der falschen Stelle = Fehlermeldungen!

[Lösungsstrategien](#page-259-0)

## Debug-Strategie

### Fehlersuche:

Bewährtes Vorgehen, Wenn LATEX sich beschwert und die Meldung unverständlich ist:

- **O** Compile often.
- **6** Check for common errors.
- **2** Control your spelling.
- **a** Comment recent stuff.
- **4 Clean** your workin directory of temporary files.
- **6 Cearch** via search-engines.
- **6 CTAN** consultation.
- $\odot$  **Call** for help.

[Lösungsstrategien](#page-259-0)

## Debug-Strategie

### Fehlersuche:

Bewährtes Vorgehen, Wenn LATEX sich beschwert und die Meldung unverständlich ist:

**O** Compile often.

(Anfangs) Fehlersuche abkürzen durch häufiges Kompilieren.

- **1** Check for common errors.
- **2** Control your spelling.
- **a** Comment recent stuff.
- **4 Clean** your workin directory of temporary files.
- **6 Cearch** via search-engines.
- **6 CTAN** consultation.
- $\bullet$  Call for help.

[Lösungsstrategien](#page-259-0)

## Debug-Strategie

### Fehlersuche:

Bewährtes Vorgehen, Wenn LATEX sich beschwert und die Meldung unverständlich ist:

- **O** Compile often.
- **6** Check for common errors. Stehen Befehle im falschen Kontext (mathe-befehle im Text o. a. environments).
- **2** Control your spelling.
- **a** Comment recent stuff.
- **4 Clean** your workin directory of temporary files.
- **6 Cearch** via search-engines.
- **6 CTAN** consultation.
- $\bullet$  Call for help.

[Lösungsstrategien](#page-259-0)

## Debug-Strategie

### Fehlersuche:

Bewährtes Vorgehen, Wenn LATEX sich beschwert und die Meldung unverständlich ist:

- **O** Compile often.
- **6** Check for common errors.
- **2** Control your spelling. Kontrolle der Schreibweise benutzter Makros, Dateien, etc.
- **a** Comment recent stuff.
- **4 Clean** your workin directory of temporary files.
- **6 Cearch** via search-engines.
- **6 CTAN** consultation.
- $\bullet$  Call for help.

[Lösungsstrategien](#page-259-0)

## Debug-Strategie

### Fehlersuche:

Bewährtes Vorgehen, Wenn LATEX sich beschwert und die Meldung unverständlich ist:

- **O** Compile often.
- **6** Check for common errors.
- **2** Control your spelling.
- **6 Comment** recent stuff.

Letztverfasstes absatzweise auskommentieren bis zu erfolgreicher Kompilierung.

- **4 Clean** your workin directory of temporary files.
- **6 Cearch** via search-engines.
- **6 CTAN** consultation.
- $\bullet$  Call for help.

[Lösungsstrategien](#page-259-0)

## Debug-Strategie

### Fehlersuche:

Bewährtes Vorgehen, Wenn LATEX sich beschwert und die Meldung unverständlich ist:

- **O** Compile often.
- **n** Check for common errors.
- **2** Control your spelling.
- **a** Comment recent stuff.
- **4 Clean** your workin directory of temporary files. Lösche, außer der .tex-Datei, alle (autom. erzeugten) Dateien mit deren Namen aber anderer Endung.
- **6 Cearch** via search-engines.
- <sup>6</sup> **CTAN** consultation.
- $\bullet$  Call for help.

[Lösungsstrategien](#page-259-0)

# Debug-Strategie

### Fehlersuche:

Bewährtes Vorgehen, Wenn LATEX sich beschwert und die Meldung unverständlich ist:

- **O** Compile often.
- **n** Check for common errors.
- **2** Control your spelling.
- **a** Comment recent stuff.
- **4 Clean** your workin directory of temporary files.
- **6 Cearch** via search-engines. Google your error: Viele Probleme wurden schon in Foren wie tex.stackexchange.com behandelt.
- <sup>6</sup> **CTAN** consultation.
- $\bullet$  Call for help.

[Lösungsstrategien](#page-259-0)

## Debug-Strategie

### Fehlersuche:

Bewährtes Vorgehen, Wenn LATEX sich beschwert und die Meldung unverständlich ist:

- **O** Compile often.
- **6** Check for common errors.
- **2** Control your spelling.
- **a** Comment recent stuff.
- **4 Clean** your workin directory of temporary files.
- **6 Cearch** via search-engines.
- **6 CTAN** consultation.

Wenn der Fehler eingegrenzt aber nicht verstanden ist: Dokumentationen im .pdf-Format gibt es für alle packages auf dem *Comprehensive TEX Archive Network* (CTAN,ctan.org) Oft sind diese in Unterordnern der LATEX- (eig. Miktex- bzw texlive-) Installation bereits vorhanden.

**6** Call for help.

[Lösungsstrategien](#page-259-0)

## Debug-Strategie

### Fehlersuche:

Bewährtes Vorgehen, Wenn LATEX sich beschwert und die Meldung unverständlich ist:

- **O** Compile often.
- **6** Check for common errors.
- **2** Control your spelling.
- **a** Comment recent stuff.
- **4 Clean** your workin directory of temporary files.
- **6 Cearch** via search-engines.
- **6 CTAN** consultation.
- $\odot$  **Call** for help.

[Lösungsstrategien](#page-259-0)

## Ideen zur Partnerarbeit

**• Verständigung über Aufteilung der Themen** 

**L**[Fehler](#page-239-0)

[Lösungsstrategien](#page-259-0)

## Ideen zur Partnerarbeit

- **1** Verständigung über Aufteilung der Themen
- <sup>2</sup> Erstellen der groben Dokumentstruktur mit \input{}

**Code 15.0:**

E [Fehler](#page-239-0)

[Lösungsstrategien](#page-259-0)

## Ideen zur Partnerarbeit

- **1** Verständigung über Aufteilung der Themen
- **2** Erstellen der groben Dokumentstruktur mit \input{}

### **Code 15.0:**

```
%Strukturskellet des Berichts
\input{gemeinsamer_header.tex}
 \begin{document}
```

```
\input{Partner1.tex}
```

```
\input{Partner2.tex}
```
\end{document}

[Fehler](#page-239-0)

[Lösungsstrategien](#page-259-0)

## Ideen zur Partnerarbeit

- **1** Verständigung über Aufteilung der Themen
- **2** Erstellen der groben Dokumentstruktur mit \input{}
- <sup>3</sup> Dropbox (oder besseres Versions-Kontroll-System [VCS] )

### **Code 15.0:**

```
%Strukturskellet des Berichts
\input{gemeinsamer_header.tex}
\begin{document}
\input{Partner1.tex}
 \input{Partner2.tex}
 \end{document}
```
[Fehler](#page-239-0)

[Lösungsstrategien](#page-259-0)

## Ideen zur Partnerarbeit

- **1** Verständigung über Aufteilung der Themen
- **2** Erstellen der groben Dokumentstruktur mit \input{}
- <sup>3</sup> Dropbox (oder besseres Versions-Kontroll-System [VCS] )
- 4 Sharelatex (sharelatex.uni-konstanz.de)

### **Code 15.0:**

```
%Strukturskellet des Berichts
\input{gemeinsamer_header.tex}
\begin{document}
\input{Partner1.tex}
 \input{Partner2.tex}
 \end{document}
```
<span id="page-280-0"></span> $L_{\text{Ausblick}}$  $L_{\text{Ausblick}}$  $L_{\text{Ausblick}}$ 

# **16. Ausblick**

<span id="page-281-0"></span>**L**[Ausblick](#page-280-0)

[Mehrere Bilder nebeneinander](#page-281-0)

Mehrere Bilder nebeinander

 $\Box$ [Ausblick](#page-280-0)

[Mehrere Bilder nebeneinander](#page-281-0)

Das Paket:

```
\ usepackage { subcaption }
```
Ist ein klassisches Beispiel für die Aussage "Es gibt für alles ein Paket".

```
\ begin { figure }
    \begin{subfigure}[b]{.5\textwidth}
         \includegraphics [width=.9\textwidth ]{...}
         \ caption { Subfigure a , oben links }
         \ label { fig :1 a}
    \end { subfigure }
    \ begin { subfigure }[ b ]{.5\ textwidth }
         \includegraphics [width=.9\textwidth ]{...}
         \caption { Subfigure b, oben rechts }
         \ label { fig :1 b}
    \ end { subfigure }
    \begin{subfigure}[b]{1\textwidth}
         \includegraphics [width=.6\textwidth ]{...}
         \caption { Subfigure c, unten }
         \ label { fig :1 c}
    \end { subfigure }
\ caption {A figure }
\label{label{eq:1}\ end { figure }
```
Erstellt (hier zwei oben und eins unten) Bilder über und nebeneinander.

#### **L**[Ausblick](#page-280-0)

[Mehrere Bilder nebeneinander](#page-281-0)

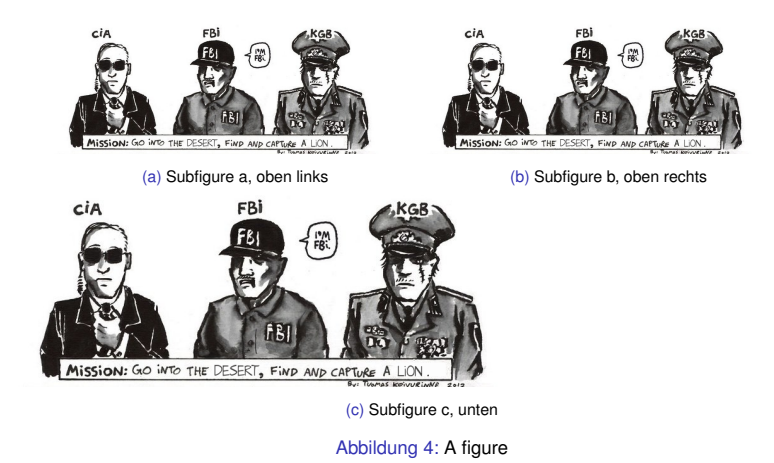

Wie immer gilt: mehr Informationen dazu gibts auf ctan.org. (Man kann die Bilder auch zentrieren!)

<span id="page-284-0"></span>**L**[Ausblick](#page-280-0)

[Positionieren mit der Holzhammermethode](#page-284-0)

Abstände erzwingen

#### $L$ [Ausblick](#page-280-0)

[Positionieren mit der Holzhammermethode](#page-284-0)

```
\hspace (\hspace*)
```

```
Hier ist 1 cm \hspace {1 cm }<br>Abstand
```
Hier ist 1cm **Abstand** 

```
\vspace (\vspace*)
```
... Ende eines Absatzes.

```
Ende eines Absatzes. \\
\ vspace {1.5 cm }
\ section { Neue Ü berschrift }
```
Neue Überschrift

<span id="page-286-0"></span> $L$ [Ausblick](#page-280-0)

[Erweiterungen Formelsatz](#page-286-0)

## Erweiterter Formelsatz

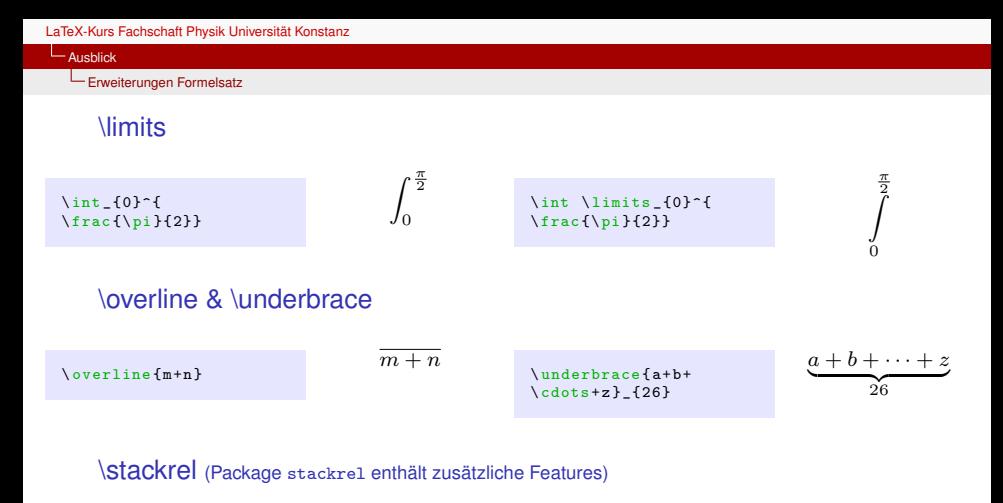

$$
x + y
$$
 {! }  $\lambda$ top =} 0  $x + y$   
 $x + y$   
 $x + y$   
 $x + y$   
 $x + y$   
 $x + y$   
 $x + y$   
 $x + y$   
 $x + y$   
 $x + y$   
 $x + y$   
 $x + y$
<span id="page-288-0"></span>L[Ausblick](#page-280-0)

Wo LAT<sub>E</sub>X überall zu finden ist

## Wo LATEX überall zu finden ist

Wo LAT<sub>E</sub>X überall zu finden ist

Wikipedia (Formeln) Präsentationen (Beamer-Klasse) Lebensläufe (moderncv-Klasse) t.b.c.

#### $L$ [Ausblick](#page-280-0)

Wo LAT<sub>EX</sub> überall zu finden ist

## \substack & \vec

```
\sum_{\{ \substack{1 \leq q \ i \leq q}}1 \leq j \leq 3 \\
    1 \leq k \leq 3 } }
a_i b_j c_k \epsilon_{ijk} =
(\ vec a \ times \ vec b) \ cdot \ vec c
```
 $\sum a_i b_j c_k \epsilon_{ijk} = (\vec{a} \times \vec{b}) \cdot \vec{c}$ 1≤*i*≤3<br>1≤*j*≤3<br>1≤k≤3

## \array

```
\mathcal{M} =\ left (
  \ begin { array }{ ccc }
    x_{11} & x_{12} & \ ldots \ \
    x_{21} & x_{22} & \ldots \\
    \ vdots & \ vdots & \ ddots \\
  \ end { array }
\ right )
```
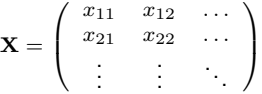

#### $L_{\text{Aushlick}}$

Wo LAT<sub>E</sub>X überall zu finden ist

## **Reine Mathematik:**

```
\mathcal & \equiv & \forall
```

```
\mathcal{H} \equiv L^2(\Omega, \mathbb{C})\ Rightarrow \ forall f \in \ mathcal {H }:
\int _{\infty} \frac{1}{\Omega} |f(x)|^2 , \mathrm{d}^3 x
\in \ mathbb {R}
```

$$
\mathcal{H} \equiv L^2(\Omega, \mathbb{C}) \Rightarrow \forall f \in \mathcal{H} : \int_{\Omega} |f(x)|^2 d^3 x \in \mathbb{R}
$$

<span id="page-292-0"></span>**L**[Ausblick](#page-280-0)

[SIUnitX Einstellmöglichkeiten](#page-292-0)

## SiUnitX Einstellmöglichkeiten

## L<br>[Ausblick](#page-280-0)

[SIUnitX Einstellmöglichkeiten](#page-292-0)

## **Befehle:**

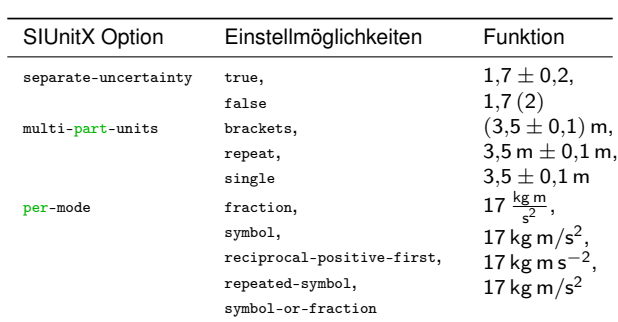

 $L_{\text{Aushlick}}$ 

[SIUnitX Einstellmöglichkeiten](#page-292-0)

### Global:

\ sisetup { separate - uncertainty = false }

Lokal:

```
\S[ separate - uncertainty = false]{1.5}{\mtext{ }
```
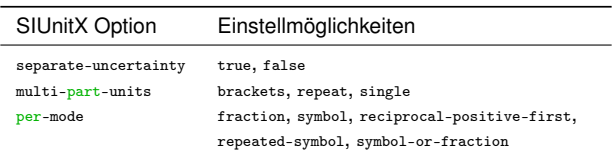

Unter Umständen nötig: locale = DE

<span id="page-295-0"></span> $L_{\text{Ausblick}}$  $L_{\text{Ausblick}}$  $L_{\text{Ausblick}}$ L<sub>[Geometry](#page-295-0)</sub>

**Geometry** 

### $L$ [Ausblick](#page-280-0)

### L<sub>[Geometry](#page-295-0)</sub>

Das Seitenlayout und die Seitenränder können mit geometry verändert werden:

```
a4paper Seitenformat
   left, right,
   top, bottom Ränder des Dokuments
       twoside zweiseitiges Design
    landscape Querformat
    showframe zeigt Einstellungen im Dokument
Es lässt sich ein neues Seitenlayout mitten im
Dokument wählen und anschließend das alte
wieder zurückholen:
\newgeometry{} neues Seitenlayout
\restoregeometry wieder altes Seitenlayout
```

```
\ usepackage [
      a4 paper ,
      twoside ,
     landscape.
     showframe,<br>left =left = 2cm,<br>right = 0.5\lambda= 0.5\text{textwidth},<br>= 5cm,
     top<br>bottom
                 = 0.5\textheight
]{ geometry }
\ begin { document }
      ...
\ newgeometry { left =5 cm }
      ...
      \ restoregeometry
...
\ end { document }
```
<span id="page-297-0"></span>L<br>[Ausblick](#page-280-0)  $L_{\text{Caption}}$  $L_{\text{Caption}}$  $L_{\text{Caption}}$ 

# Caption

### $L$ [Ausblick](#page-280-0)

#### $L_{\text{Caution}}$

Mit diesem Paket lassen sich Bildunter- wie Tabellenüberschriften anpassen:

Tab. 1 Die ist eine Tabellenüberschrift, bei der 'Tabelle' in 'Tab.' geändert wurde. Zusätzlich sind die Label global fett formatiert.

Abb. 1 Die ist eine Bildunterschrift, bei der 'Abbildung' in 'Abb.' geändert wurde. Zusätzlich sind die Label global fett formatiert und die Bildunterschrift reicht von ganz links nach ganz rechts.

```
...
\ usepackage [ labelfont = bf ]{ caption }
\ captionsetup [ table ]{ name = Tab .}
\ captionsetup [ figure ]{ name = Abb . ,
format = plain }
...
\ begin { document }
...
\ begin { table }
...
\ caption { Die ist eine
Tabellenüberschrift, bei...}
\ end { table }
...
\ begin { figure }
...
\ caption { Die ist eine
Bildunterschrift , bei ...}
\ end { figure }
...
\ end { document }
```
<span id="page-299-0"></span>L<br>[Ausblick](#page-280-0) [Hyperref](#page-299-0)

# Hyperref

### $L$ [Ausblick](#page-280-0)

#### [Hyperref](#page-299-0)

Hyperref regelt Verlinkungen innerhalb des Dokuments wie

- \label und \ref
- Überschriften und Inhaltsverzeichnis
- Zitierungen und Literaturverzeichnis

Außerdem sorgt es für die Funktionalität der Hyperlinks nach außen.

Diese Paket sollte immer als letztes eingebunden werden.

```
...
\ usepackage [ urlcolor = black ]{ hyperref }
\hypersetup{backref,
pdfpagemode = FullScreen , colorlinks = true }
\ begin { document }
...
\url{http://wolframalpha.com}
...
\ href { http :// wolframalpha . com }{ WolframAlpha }
...
\ end { document }
```
<http://wolframalpha.com>

```
Wolfram|Alpha
```
<span id="page-301-0"></span>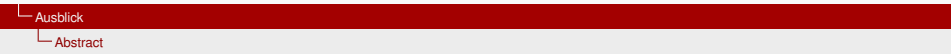

## Abstract

### $\Box$  Aushlick

#### LA<sub>hstract</sub>

## **Aufgabe 16.1:**

Füge am Anfang des Dokuments (nach dem \maketitle Befehl) eine Zusammenfassung mit Hilfe der \begin{abstract }...\ end{abstract}-Umgebung hinzu.

Schreibe darin folgenden Text und benutze die Umgebung und verwende für die Angaben von Titel, Autor und Jahr die Befehle \ citetitle , \ citeauthor und \ citeyear:

Dies ist das Endprodukt des LATEX-Kurses der Fachschaft Physik der Universität Konstanz. Der Text basiert auf der Veröffentlichung "Ein Beitrag zur Mathematischen Theorie der Großwildjagd" von Pétard aus dem Jahr 1938 [\[9,](#page-319-0) S. 29 ff.] und einem Dokument von XXX, das online zu finden ist. Der Text weicht an einigen Stellen von den Originalen ab, wenn die Pädagogik es verlangte.

### **Befehle:**

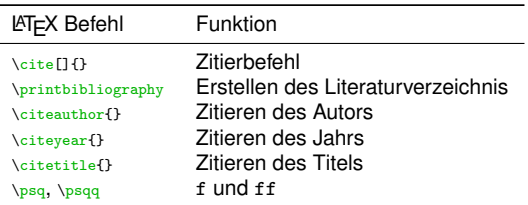

## $L$ [Ausblick](#page-280-0)

#### LA<sub>hstract</sub>

### **Lösung 16.1:**

Dies ist das Endprodukt des LATEX-Kurses der Fachschaft Physik der Universität Konstanz. Der Text basiert auf der Veröffentlichung "Ein Beitrag zur Mathematischen Theorie der Großwildjagd" von Pétard aus dem Jahr 1938 [\[9,](#page-319-0) S. 29 ff.] und einem Dokument von XXX, das online zu finden ist. Der Text weicht an einigen Stellen von den Originalen ab, wenn die Pädagogik es verlangte.

### **Code 16.1:**

Dies ist das Endprodukt des \LaTeX - Kurses der Fachschaft Physik der Universität Konstanz. Der Text basiert auf der Veröffentlichung \ citetitle { Petard 1938} von \ citeauthor { Petard 1938} aus dem Jahr \ citeyear { Petard 1938} \ cite [29\ psqq ]{ Weber 2013} und einem Dokument von XXX , das online zu finden ist . Der Text weicht an einigen Stellen von den Originalen ab, wenn die Pädagogik es verlangte.

<span id="page-304-0"></span> $L_{\text{Ausblick}}$  $L_{\text{Ausblick}}$  $L_{\text{Ausblick}}$ 

[Erweiterte Listen](#page-304-0)

## Erweiterte Listen

### $L_{\text{Aushlick}}$

[Erweiterte Listen](#page-304-0)

# **einfache Listen:**

**Code:**

\ begin { itemize } \ item Punkt 1 \ item Punkt 2 \ item Punkt 3 \ end { itemize }

## **Ausgabe:**

- Punkt 1
- Punkt 2
- Punkt 3

## **Code:**

```
\ begin { itemize }
    \tilde{\cdot}Punkt 1
    \ item [1.]
         Punkt 2
     \item [Text]
         Punkt 3
\end { itemize }
```
## **Ausgabe:**

- \* Punkt 1
- 1. Punkt 2
- Text Punkt 3

L<br>[Ausblick](#page-280-0)

[Erweiterte Listen](#page-304-0)

## **zählende Listen:**

**Code:**

```
\ begin { enumerate }
   \ item
         Punkt 1
    \ item
         Punkt 2
    \ item
        Punkt 3
\end { enumerate }
```
## **Ausgabe:**

- 1. Punkt 1
- 2. Punkt 2
- 3. Punkt 3

#### $L$ [Ausblick](#page-280-0)

[Erweiterte Listen](#page-304-0)

## **beschreibende Listen:**

**Code:**

```
\ begin { eqlist }
    \ item [ Label 1]
        Determine which behaviour is what and define your command
        accordingly . If you cannot categorize either behaviour as
        alternative , then it might be better to have two different commands
        altogether .
    \item [ Label 2]
        Determine which behaviour is what and define your command
        accordingly . If you cannot categorize either behaviour as
        alternative , then it might be better to have two different commands
        altogether .
\end { eqlist}
```
### **Ausgabe:**

- Label 1 Determine which behaviour is what and define your command accordingly. If you cannot categorize either behaviour as alternative, then it might be better to have two different commands altogether.
- Label 2 Determine which behaviour is what and define your command accordingly. If you cannot categorize either behaviour as alternative, then it might be better to have two different commands altogether.

### $L$ [Ausblick](#page-280-0)

[Erweiterte Listen](#page-304-0)

## **Aufgabe 16.2:**

Ändere den Listentyp in eine eglist, sodass du folgendes Ergebnis erhälst und ergänze außerdem die Bemerkung:

- 1. Fall: Der Löwe ist im Käfig. Dieser Fall ist trivial.
- 2. Fall: Der Löwe ist außerhalb des Käfigs. Dann stelle man sich in den Käfig und mache eine Inversion an den Käfigwänden. Auf diese Weise gelangt der Löwe in den Käfig und man selbst nach draußen. Bemerkung: Bei Anwendung dieser Methode ist dringend darauf zu achten, dass

man sich nicht auf den Mittelpunkt des Käfigbodens stellt, da man sonst im Unendlichen verschwindet.

## **Befehle:**

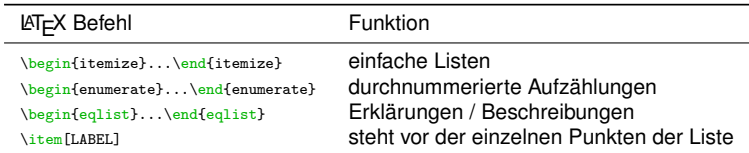

### $L$ [Ausblick](#page-280-0)

[Erweiterte Listen](#page-304-0)

### **Lösung 16.2:**

1. Fall: Der Löwe ist im Käfig. Dieser Fall ist trivial.

2. Fall: Der Löwe ist außerhalb des Käfigs. Dann stelle man sich in den Käfig und mache eine Inversion an den Käfigwänden. Auf diese Weise gelangt der Löwe in den Käfig und man selbst nach draußen.

Bemerkung: Bei Anwendung dieser Methode ist dringend darauf zu achten, dass man sich nicht auf den Mittelpunkt des Käfigbodens stellt, da man sonst im Unendlichen verschwindet.

## **Code 16.2:**

```
\ begin { eqlist }
    \item [\textbf {1. Fall : }]
        Der Löwe ist im Käfig. Dieser Fall ist trivial.
    \item [\textbf {2. Fall : }]
        Der Löwe ist außerhalb des Käfigs. Dann stelle man sich in den Käfig
        und mache eine Inversion an den Käfigwänden. Auf diese Weise gelangt
        der Löwe in den Käfig und man selbst nach draußen.
\end { eqlist }
\ textbf { Bemerkung :}
Bei Anwendung dieser Methode ist dringend darauf zu achten , dass man sich
nicht auf den Mittelpunkt des Kä figbodens stellt , da man sonst im Unendlichen
verschwindet .
```
### L<br>[Ausblick](#page-280-0)

### [Erweiterte Listen](#page-304-0)

## **Aufgabe 16.3:**

Erstelle die folgende Beschreibende Auflistung innerhalb einer neuen \subsubsection "Die HILBERTsche (axiomatische) Methode" im Abschnitt "Mathematische Methoden":

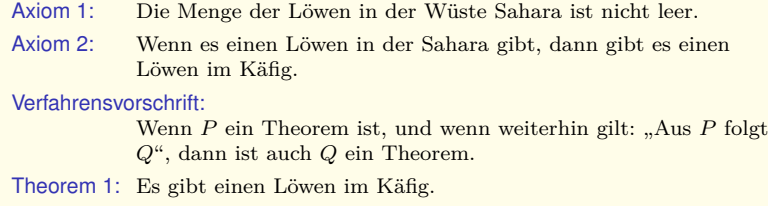

### **Befehle:**

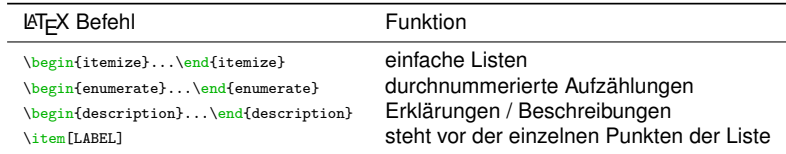

### **L**[Ausblick](#page-280-0)

### [Erweiterte Listen](#page-304-0)

### **Lösung 16.3:**

Axiom 1: Die Menge der Löwen in der Wüste Sahara ist nicht leer.

Axiom 2: Wenn es einen Löwen in der Sahara gibt, dann gibt es einen Löwen im Käfig.

### Verfahrensvorschrift:

Wenn  $P$  ein Theorem ist, und wenn weiterhin gilt: "Aus  $P$  folgt Q", dann ist auch Q ein Theorem.

Theorem 1: Es gibt einen Löwen im Käfig.

### **Code 16.3:**

```
\ begin { description }
   \ item [ Axiom 1]
        Die Menge der Löwen in der Wüste Sahara ist nicht leer.
    \ item [ Axiom 2]
        Wenn es einen Löwen in der Sahara gibt, dann gibt es einen Löwen im
        Kä fig .
    \item [Verfahrensvorschrift]
        Wenn P^* ein Theorem ist, und wenn weiterhin gilt: \qquote { Aus PP^*folgt $Q$}, dann ist auch $Q$ ein Theorem .
    \ item [ Theorem 1]
        Es gibt einen Löwen im Käfig.
\ end { description }
```
<span id="page-312-0"></span> $L_{\text{Ausblick}}$  $L_{\text{Ausblick}}$  $L_{\text{Ausblick}}$  $L_{\text{imakeidx}}$  $L_{\text{imakeidx}}$  $L_{\text{imakeidx}}$ 

imakeindex

### **L**[Ausblick](#page-280-0)

[imakeidx](#page-312-0)

Das Indexverzeichnis listet markierte Begriffe alphabetisch mit der zugehörigen Seite:

## 5 Indexverzeichnis

Löwe, 1, 2, 3, 4, 5

Methode Diktatorisch, 4 Heisenberg, 2

```
...
\ usepackage { imakeidx }
...
\ makeindex [ title = Indexverzeichnis ]
\indexsetup{level=\section,
toclevel = section }
...
\ begin { document }
...<br>... Löwe \index{Löwe}...
...
Bei der
\ textsc { Heisenberg } - Methode
\ index { Methode ! Heisenberg }...
...
\ subsubsection { Diktatorische
Methode }
\index{Methode!Diktatorisch}
...
\ printindex
...
\ end { document }
```
<span id="page-314-0"></span>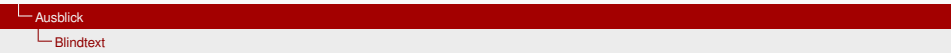

## **Blindtext**

### $L$ [Ausblick](#page-280-0)

#### [Blindtext](#page-314-0)

Blindtext erzeugt einen Testtext mit der im Header gewählten Sprache. Zusätzlich bietet das Paket unter anderem mit

- \blinditemize
- \blindenumerate[1]
- \blinddescription[2]

verschiedene Testlisten oder mit \blinddocument[1] ein ganzes Testdokument. Mit Hilfe der Option [x] kann die jeweilge Anzahl gewählt werden.

```
...
\ usepackage { blindtext }
...
\ begin { document }
...
\ blindtext [1]
...
\ end { document }
```
Dies hier ist ein Blindtext zum Testen von Textausgaben. Wer diesen Text liest, ist selbst schuld. Der Text gibt lediglich den Grauwert der Schrift an. Ist das wirklich so? Ist es gleichgültig,... <span id="page-316-0"></span> $L_{\text{Quellen}}$  $L_{\text{Quellen}}$  $L_{\text{Quellen}}$ 

# **17. Quellen**

- Der Text für die Aufgaben ist übernommen und abgeändert von [\[7\]](#page-318-0) aus [\[9\]](#page-319-0) und [\[5\]](#page-318-1)
- Bild "texolotl" ([??](#page-10-0)) aus [\[4\]](#page-318-2)
- Tastatur Windows [\(1\)](#page-29-0) aus [\[8\]](#page-318-3), bearbeitet
- Tastatur Mac [\(2](#page-30-0) und [3\)](#page-31-0) aus [\[1\]](#page-318-4), bearbeitet
- Löwenjagd-CIA, FBI, KGB Comic aus [\[6\]](#page-318-5)
- Inhalte der Tabelle Löwe-Mensch-Vergleich aus [\[3\]](#page-318-6) und [\[2\]](#page-318-7)

#### $\Box$ Ouellen

- <span id="page-318-4"></span>[1] Apple. *Tastatur Mac*. 2017-03-10. URL: [https://support.apple.com/library/content/dam/edam/applecare/images/](https://support.apple.com/library/content/dam/edam/applecare/images/en_US/keyboards/croatian_notebook.png) [en\\_US/keyboards/croatian\\_notebook.png](https://support.apple.com/library/content/dam/edam/applecare/images/en_US/keyboards/croatian_notebook.png).
- <span id="page-318-7"></span>[2] HAGR. *Homo sapiens*. 5.10.2016. URL: [http:](http://genomics.senescence.info/species/entry.php?species=Homo_sapiens) [//genomics.senescence.info/species/entry.php?species=Homo\\_sapiens](http://genomics.senescence.info/species/entry.php?species=Homo_sapiens).
- <span id="page-318-6"></span>[3] HAGR. *Panthera leo*. 5. Okt. 2016. URL: [http:](http://genomics.senescence.info/species/entry.php?species=Panthera_leo) [//genomics.senescence.info/species/entry.php?species=Panthera\\_leo](http://genomics.senescence.info/species/entry.php?species=Panthera_leo).
- <span id="page-318-2"></span>[4] Franziska Harvey. *Maskottchen OEKO-TEX*. 2017-03-09. URL: [https://www.oeko-tex.com/media/oeko\\_tex/press\\_images\\_300dpi/13\\_](https://www.oeko-tex.com/media/oeko_tex/press_images_300dpi/13_campaigns/2012_1/texolotl/OEKO-Tex_Texolotl_darfichvorstellen.jpg) [campaigns/2012\\_1/texolotl/OEKO-Tex\\_Texolotl\\_darfichvorstellen.jpg](https://www.oeko-tex.com/media/oeko_tex/press_images_300dpi/13_campaigns/2012_1/texolotl/OEKO-Tex_Texolotl_darfichvorstellen.jpg).
- <span id="page-318-1"></span>[5] Holger Karl, Jochen Klein und Jochen Schiller. *Wie fängt man einen Löwen in der Wüste?* 1993. URL: <susca.de/Jochen/Leo/LEO.DOC>.
- <span id="page-318-5"></span>[6] Tuomas Koivurinne. *Just a quick comic*. 2017-03-10. URL: [http:](http://tuomaskoivurinne.deviantart.com/art/Just-a-quick-comic-310459995) [//tuomaskoivurinne.deviantart.com/art/Just-a-quick-comic-310459995](http://tuomaskoivurinne.deviantart.com/art/Just-a-quick-comic-310459995).
- <span id="page-318-0"></span>[7] H. Pétard. "Ein Beitrag zur Mathematischen Theorie der Großwildjagd". In: *American Mathematical Monthly* 54 (1938), S. 466.
- <span id="page-318-3"></span>[8] Trojaner-Board. *Tastatur Windows*. 2017-03-10. URL: [http:](http://anleitung.trojaner-board.de/wp-content/uploads/Tastatur_de1.png) [//anleitung.trojaner-board.de/wp-content/uploads/Tastatur\\_de1.png](http://anleitung.trojaner-board.de/wp-content/uploads/Tastatur_de1.png).

#### $L_{\text{Ouellen}}$

<span id="page-319-0"></span>[9] Robert L. Weber und Eric Mendoza. *Kabinett physikalischer Raritäten - Eine Anthologie zum Mit-, Nach- u. Weiterdenken*. Berlin Heidelberg New York: Springer-Verlag, 2013. ISBN: 978-3-663-14075-7.